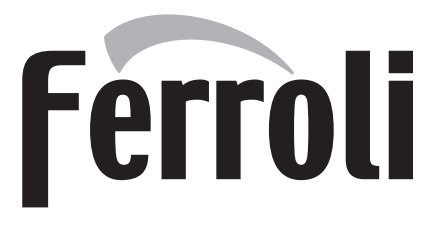

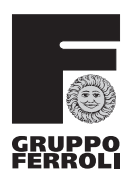

# DOMINA IGLOO F 24

caldaia murale a gas per esterno a cronocomando remoto

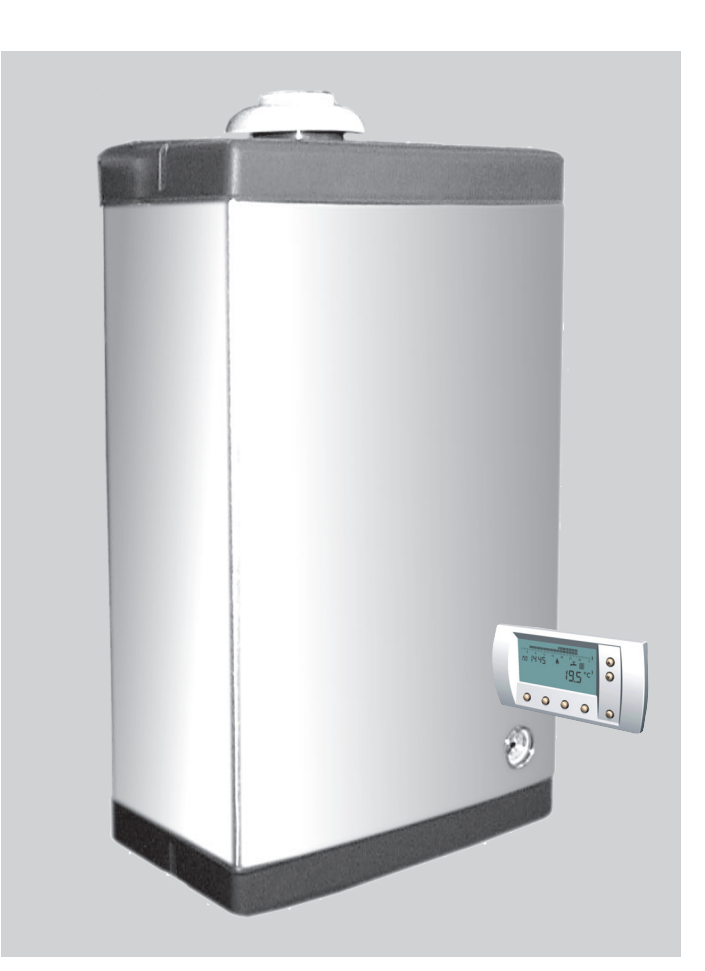

 $C \in$ ISTRUZIONI PER L'USO L'INSTALLAZIONE E LA MANUTENZIONE

ISO 9001:2000 **CERTIFIED COMPANY** 

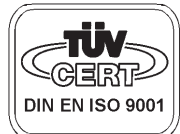

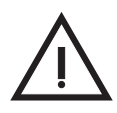

Leggere attentamente le avvertenze contenute in questo libretto di istruzioni in quanto forniscono importanti indicazioni riguardanti la sicurezza di installazione, l'uso e la manutenzione.

- · Il libretto di istruzioni costituisce parte integrante ed essenziale del prodotto e deve essere conservato dall'utilizzatore con cura per ogni ulteriore consultazione.
- · Se l'apparecchio dovesse essere venduto o trasferito ad un altro proprietario o se si dovesse traslocare. assicurarsi sempre che il libretto accompagni la caldaia in modo che possa essere consultato dal nuovo proprietario e/o dall'installatore.
- · L'installazione e la manutenzione devono essere effettuate in ottemperanza alle norme vigenti, secondo le istruzioni del costruttore e devono essere esequite da personale professionalmente qualificato.
- Un'errata installazione o una cattiva manutenzione possono causare danni a persone, animali o cose. È esclusa qualsiasi responsabilità del costruttore per i danni causati da errori nell'installazione e nell'uso e comunque per inosservanza delle istruzioni date dal costruttore stesso
- Prima di effettuare qualsiasi operazioni di pulizia o di manutenzione, disinserire l'apparecchio dalla rete di alimentazione agendo sull'interruttore dell'impianto e/o attraverso gli appositi organi di intercettazione.
- · In caso di quasto e/o cattivo funzionamento dell'apparecchio, disattivarlo, astenendosi da qualsiasi tentativo di riparazione o di intervento diretto. Rivolgersi esclusivamente a personale professionalmente qualificato.
- · L'eventuale riparazione-sostituzione dei prodotti dovrà essere effettuata solamente da personale professionalmente qualificato utilizzando esclusivamente ricambi originali. Il mancato rispetto di quanto sopra può compromettere la sicurezza dell'apparecchio.
- Per garantire il buon funzionamento dell'apparecchio è indispensabile fare effettuare da personale qualificato la manutenzione annuale.
- · Questo apparecchio dovrà essere destinato solo all'uso per il quale è stato espressamente previsto. Ogni altro uso è da considerarsi improprio e quindi pericoloso.
- · Dopo aver rimosso l'imballaggio assicurarsi dell'integrità del contenuto.
- · Gli elementi dell'imballaggio non devono essere lasciati alla portata di bambini in quanto potenziali fonti di pericolo.
- · In caso di dubbio non utilizzare l'apparecchio e rivolgersi al fornitore.

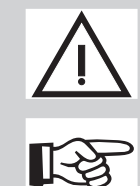

Questo simbolo indica "Attenzione" ed è posto in corrispondenza di tutte le avvertenze relative alla sicurezza. Attenersi scrupolosamente a tali prescrizioni per evitare pericolo e danni a persone, animali e cose.

Questo simbolo richiama l'attenzione su una nota o un'avvertenza importante

## Dichiarazione di conformità

Il costruttore: FERROLI S.p.A.

Indirizzo: Via Ritonda 78/a 37047 San Bonifacio VR

dichiara che questo apparecchio è conforme alle seguenti direttive CEE:

- Direttiva Apparecchi a Gas 90/396
- Direttiva Rendimenti 92/42
- · Direttiva Bassa Tensione 73/23 (modificata dalla 93/68)
- · Direttiva Compatibilità Elettromagnetica 89/336 (modificata dalla 93/68)

Presidente e legale rappresentapte

presentar<br>Danie Fergius IV<br>NUY O Judge

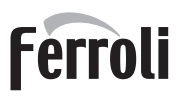

谷

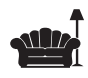

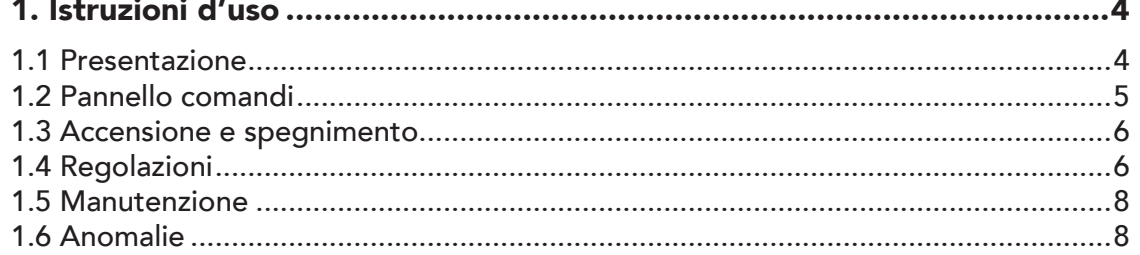

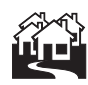

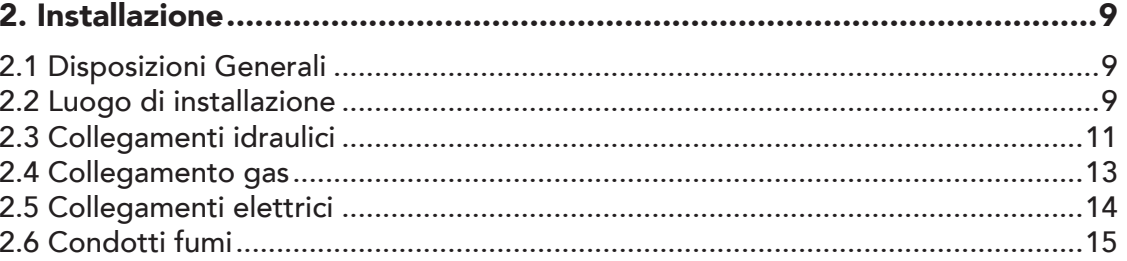

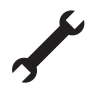

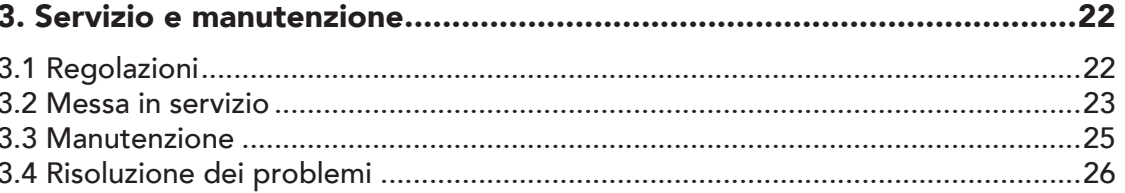

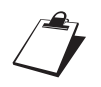

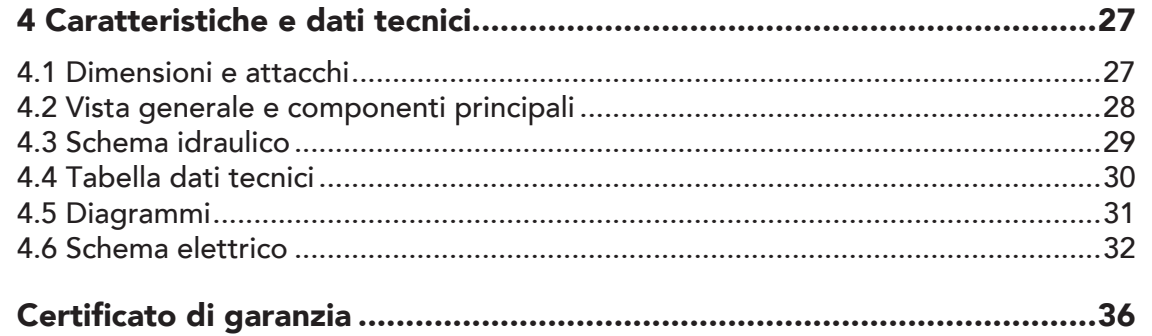

## 1. ISTRUZIONI D'USO

### 1.1 Presentazione

#### Gentile Cliente,

La ringraziamo di aver scelto Domina Igloo F 24, una caldaia murale FERROLI di concezione avanzata, tecnologia d'avanguardia, elevata affidabilità e qualità costruttiva. La preghiamo di leggere attentamente il presente manuale e di conservarlo con cura per ogni riferimento futuro.

Domina Igloo F 24 è un generatore termico per riscaldamento e produzione di acqua calda sanitaria ad alto rendimento funzionante a gas naturale o GPL (configurabile al momento dell'installazione) e governato da un avanzato sistema di controllo a microprocessore, progettata appositamente per essere installata esternamente.

La caldaia è dotata di una mantellatura in lamiera zincata a caldo e verniciata con polveri epossidiche, resistente agli agenti atmosferici che la rendono particolarmente adatta per l'installazione all'esterno dell'unità abitativa.

Il corpo caldaia si compone di uno scambiatore lamellare in rame, la cui particolare conformazione garantisce un'elevata efficienza di scambio in tutte le condizioni di funzionamento, e di un bruciatore atmosferico dotato di accensione elettronica con controllo di fiamma a ionizzazione.

La dotazione di caldaia comprende inoltre un circolatore a velocità variabile, bypass, vaso di espansione, flussometro, valvola di sicurezza, elettrovalvola di caricamento impianto, pressostato aria, sensore di pressione acqua, sensori di temperatura e termostato di sicurezza.

Il cronocomando Remoto per il controllo e la regolazione della caldaia a distanza fornito di serie, incorpora le funzioni di cronotermostato settimanale e di regolazione climatica/compensazione ambiente qualora venga installata la sonda esterna opzionale. Il display fornisce in continuo indicazioni sullo stato di funzionamento dell'apparecchio ed è possibile ottenere facilmente informazioni aggiuntive sulle temperature dei sensori, l'impostazione dei set-point, ecc. o operare una configurazione degli stessi. Eventuali anomalie di funzionamento legate alla caldaia o all'impianto vengono immediatamente segnalate dal display e, se possibile, corrette automaticamente.

Grazie al sistema di controllo e regolazione a **microprocessore** con autodiagnosi avanzata il funzionamento dell'apparecchio è in massima parte automatico. La potenza per il riscaldamento viene regolata automaticamente dal sistema di controllo in base alle caratteristiche dell'ambiente interno (cronocomando remoto) ed esterno (con sonda esterna opzionale installata), alle caratteristiche dell'edificio e della sua ubicazione. La potenza in sanitario è regolata automaticamente ed in modo continuo per assicurare rapidità di erogazione e comfort in tutte le condizioni di prelievo.

All'utente è sufficiente impostare la temperatura desiderata all'interno dell'abitazione (tramite il comando remoto) ed impostare la temperatura di uscita desiderata per l'acqua calda sanitaria. Il sistema di regolazione e controllo provvederà ad un funzionamento ottimale per tutto il periodo dell'anno.

### 1.2 Pannello comandi

Il pannello di controllo è composto da 1 tasto, due manopole, 5 leds e 1 display.

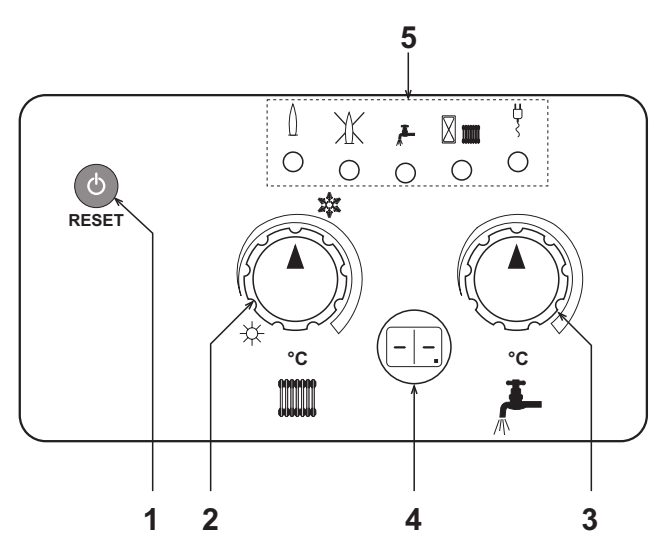

#### Legenda

#### 1 ON-OFF / RESET / TEST / CARICAMENTO IMPIANTO

 Premendo il tasto si ripristina il funzionamento della caldaia in caso di blocco. Tenendo premuto il tasto per almeno 5 sec. si spegne la caldaia. Per la riaccensione premere nuovamente il tasto per almeno 5 sec.

 Premendo il tasto per 3 volte entro 5 sec. si passa automaticamente al funzionamento TEST. Premendo il tasto, in caso di anomalia pressione impianto insufficiente, si effettua il caricamento semi-automatico del'impianto stesso.

#### 2 Regolazione temperatura impianto / selezione Estate-Inverno

 Con questa manopola si effettua la regolazione della temperatura in riscaldamento e si può effettuare la commutazione Estate/Inverno

#### 3 Regolazione temperatura acqua sanitaria

Con questa manopola si effettua la regolazione della temperatura dell'acqua calda sanitaria

#### 4 Display di funzionamento

 Indica la temperatura di funzionamento della caldaia in riscaldamento o in sanitario, la presenza di fiamma (punto in basso illuminato) oppure l'anomalia presente.

#### 5 Led di funzionamento

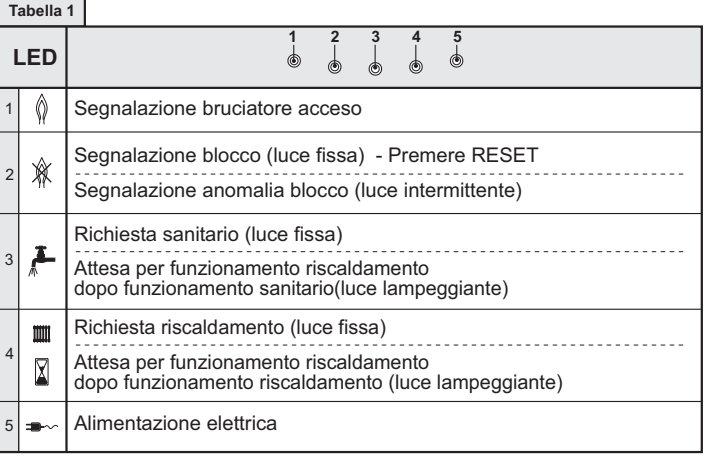

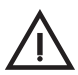

Una volta collegato il comando remoto, le regolazioni descritte ai punti 2 e 3 saranno possibili solo dal comando remoto stesso.

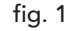

**Ferroli** 

ŰĖ

Durante il normale funzionamento, il controllo diagnostico della caldaia invia delle informazioni riguardanti lo stato della stessa e rileva la temperatura dell'acqua. Questi rilievi vengono indicati automaticamente sul display a seconda del tipo di funzionamento.

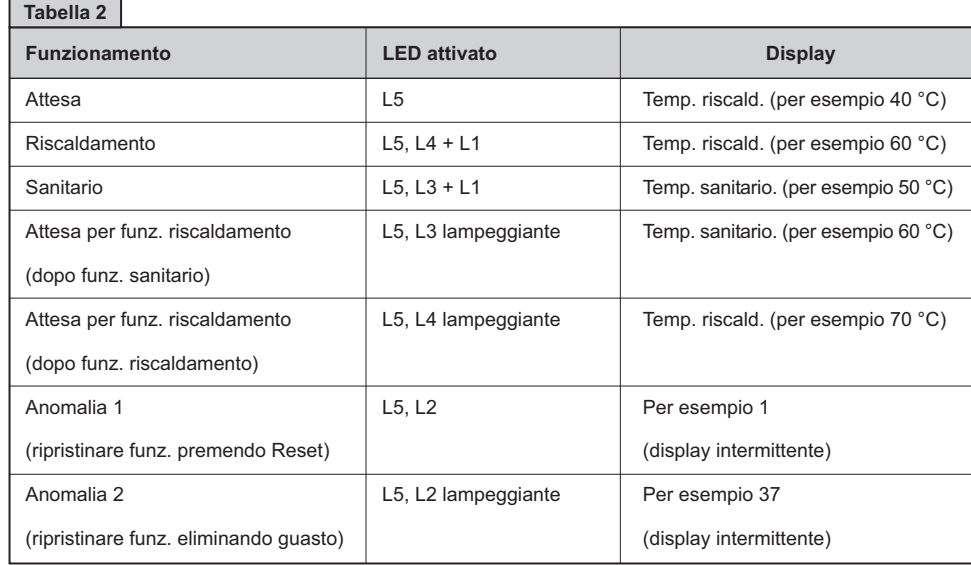

### 1.3 Accensione e spegnimento

#### **Accensione**

- Aprire il rubinetto del gas a monte della caldaia.
- Sfiatare l'aria presente nel tubo a monte della valvola gas.
- Chiudere l'eventuale interruttore o inserire la spina a monte della caldaia.
- A questo punto la caldaia è pronta per funzionare automaticamente ogni qualvolta si prelevi acqua calda sanitaria o vi sia una richiesta da parte del comando remoto.

### **Spegnimento**

Premere il tasto<sup>0</sup> per 5 secondi.

 Quando la caldaia viene spenta attraverso questo tasto la scheda elettronica è ancora alimentata elettricamente.

 È disabilitato il funzionamento sanitario e riscaldamento, spento il display; rimane però attiva la funzione antigelo

Chiudere il rubinetto del gas a monte della caldaia e togliere alimentazione elettrica all'apparecchio.

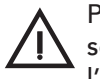

Per lunghe soste durante il periodo invernale, al fine di evitare danni dovuti al gelo, è consigliabile scaricare tutta l'acqua della caldaia, quella sanitaria e quella dell'impianto; oppure scaricare solo l'acqua sanitaria e introdurre l'apposito antigelo nell'impianto di riscaldamento.

## 1.4 Regolazioni

#### **Impostazioni**

Tutte le regolazioni avvengono tramite il cronocomando remoto. Per impostare la temperatura ambiente desiderata, la temperatura d'uscita dell'acqua calda sanitaria, ecc. fare iferimento al manuale del comando remoto contenuto nell'imballo.

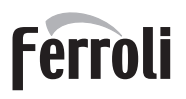

#### Temperatura scorrevole

Quando viene installata la sonda esterna (opzionale) il sistema di regolazione deve essere impostato per lavorare con "Temperautra scorrevole". Fare riferimento al capitolo "Guida rapida di utilizzo", paragrafo "Avanzate/Service".

In questa modalità, la temperatura dell'impianto di riscaldamento,viene regolata a seconda delle condizioni climatiche esterne, in modo da garantire un elevato comfort e risparmio energetico durante tutto l'anno.

In particolare, all'aumentare della temperatura esterna viene diminuita la temperatura di mandata impianto, a seconda di una determinata "curva di compensazione". Con regolazione a Temperatura Scorrevole, la temperatura impostata diviene la massima temperatura di mandata impianto. Si consiglia di impostare al valore massimo per permettere al sistema di regolare in tutto il campo utile di funzionamento. La caldaia deve essere regolato in fase di installazione dal personale qualificato. Eventuali adattamenti possono essere comunque apportati dall'utente per il miglioramento del comfort. Se la temperatura ambiente risulta inferiore al valore desiderato si consiglia di impostare una curva di ordine superiore e viceversa. Procedere con incrementi o diminuzioni di una unità e verificare il risultato in ambiente.

Tutte le impostazioni sono descritte e illustrate con grafici nel manuale del cronocomando remoto contenuto nell'imballo.

#### Sistema antigelo

La caldaia è equipaggiata di un sistema antigelo che attiva la caldaia in modo riscaldamento quando la temperatura dell'acqua di mandata impianto scende sotto i 6 °C.

Quando la temperatura di mandata raggiunge i 15 °C il bruciatore si spegne mentre il circolatore funziona per 6 minuti.

Per la protezione antigelo del circuito riscaldamento, introdurre nello stesso un liquido anticongelante seguendo scrupolosamente quanto prescritto al cap. 2.3, nonchè le istruzioni del fabbricante per quanto riguarda la percentuale di liquido rispetto alla temperatura minima con cui si vuole preservare l'impianto.

La caldaia è inoltre equipaggiata di un sistema antigelo per la protezione del circuito sanitario.

Qualora la temperatura nelle tubazioni del circuito sanitario dovesse scendere sotto i 6 °C un apposito termostato chiude il circuito elettrico di alimentazione di 4 riscaldatori. A 15°C il termostato disattiva i resistori.

Togliendo alimentazione elettrica o gas all'apparecchio la protezione antigelo non può funzionare.

#### Regolazione pressione idraulica impianto

La caldaia è dotata di un rubinetto per il caricamento manuale dell'impianto di riscaldamento.

La pressione di caricamento ad impianto a freddo, letta sull'idrometro caldaia, deve essere di circa 1,0 - 1,5 bar. Qualora durante il funzionamento la pressione dell'impianto scendesse (a causa dell'evaporazione dei gas disciolti nell'acqua) a valori inferiori al minimo sopra descritto, l'Utente dovrà, agendo sul rubinetto di caricamento, riportarla al valore iniziale. A fine operazione richiudere sempre il rubinetto di riempimento.

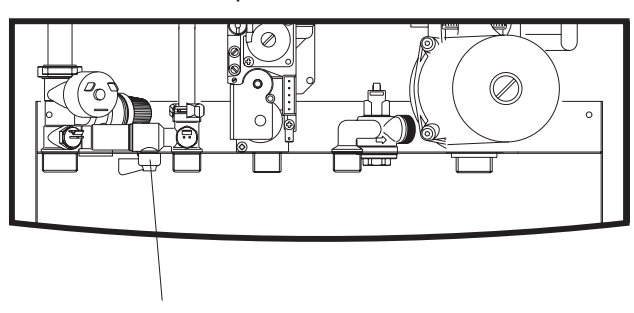

Rubinetto di carico impianto

### 1.5 Manutenzione

Secondo quanto richiesto dal D.P.R. 412 del 1993 è obbligatorio per l'utente fare eseguire almeno una manutenzione annuale dell'impianto termico da personale qualificato ed almeno una verifica biennale della combustione. Consultare il cap. 3.3 nel presente manuale per maggiori informazioni.

La pulizia del mantello, del cruscotto e delle parti estetiche della caldaia può essere eseguita con un panno morbido e umido eventualmente imbevuto con acqua saponata. Tutti i detersivi abrasivi e i solventi sono da evitare.

### 1.6 Anomalie

In caso di anomalie o problemi di funzionamento, verrà visualizzato sul display del comando remoto il codice dell'anomalia con l'icona d'allarme.

La liste dele anomalie si trova al paragrafo 3.4 "risoluzione dei problemi". Tuttavia ci sono delle anomalie che causano il blocco permanente della caldaia; per distinguere queste ultime e per il ripristino della caldaia, vedere il manuale del comando remoto (cap. "Diagnostica").

ĩ.

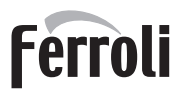

î.

## 2. INSTALLAZIONE

### 2.1 Disposizioni Generali

Questo apparecchio deve essere destinato solo all'uso per il quale è stato espressamente previsto. Questo apparecchio serve a riscaldare acqua ad una temperatura inferiore a quella di ebollizione a pressione atmosferica e deve essere allacciato ad un impianto di riscaldamento e/o ad un impianto di distribuzione acqua calda per uso sanitario, compatibilmente alle sue caratteristiche e prestazioni ed alla sua potenzialità termica. Ogni altro uso deve considerarsi improprio.

L'INSTALLAZIONE DELLA CALDAIA DEVE ESSERE EFFETTUATA SOLTANTO DA PERSONALE SPE-CIALIZZATO E DI SICURA QUALIFICAZIONE, OTTEMPERANDO A TUTTE LE ISTRUZIONI RIPORTATE NEL PRESENTE MANUALE TECNICO, ALLE DISPOSIZIONI DI LEGGE VIGENTI, ALLE PRESCRIZIONI DELLE NORME UNI E CEI E DI EVENTUALI NORMATIVE LOCALI E SECONDO LE REGOLE DELLA BUONA TECNICA.

Un'errata installazione può causare danni a persone, animali e cose, nei confronti dei quali il costruttore non può essere ritenuto responsabile.

## 2.2 Luogo di installazione

L'apparecchio è stato pregettato appositamente per essere installato all'esterno, in luogo non protetto, con temperatura minima di funzionamento di -15°C.

Il luogo di installazione deve comunque essere privo di polveri, oggetti o materiali infiammabili o gas corrosivi.

La caldaia è predisposta per l'installazione pensile a muro. Sul telaio posteriore dell'apparecchio sono presenti delle asole per il fissaggio al muro, tramite viti a tassello metallico. Il fissaggio alla parete deve garantire un sostegno stabile ed efficace del generatore.

Se l'apparecchio viene racchiuso entro nicchie o montato affiancato lateralmente, deve essere previsto lo spazio per le normali attività di manutenzione. In fig. 2 e tab. 3 sono riportati gli spazi minimi e consigliati da lasciare attorno all'apparecchio.

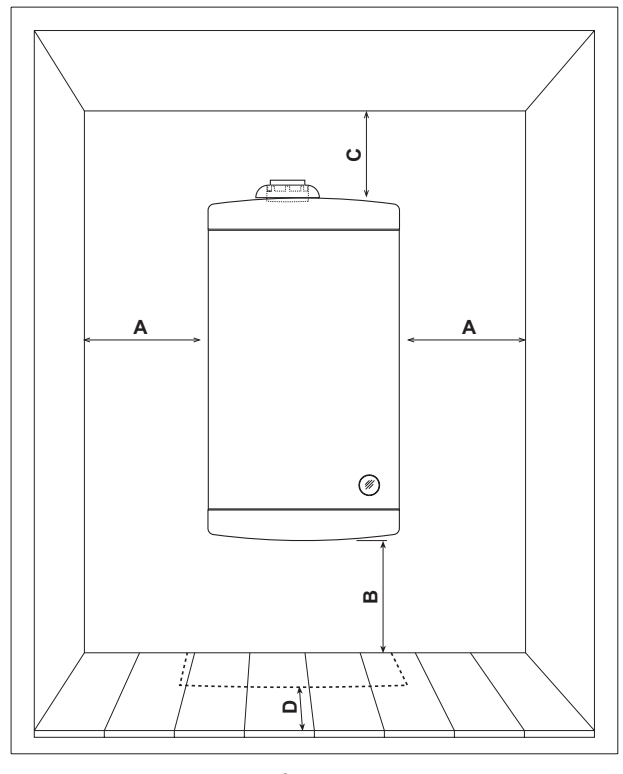

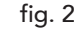

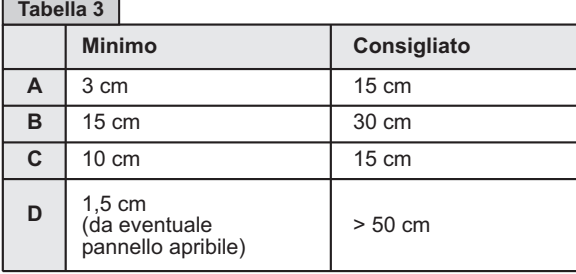

<u>Allis</u>

 $\hat{\mathbf{u}}$ 

#### **Aggancio a muro**

É disponibile a richiesta una dima a muro in metallo che serve unicamente per tracciare sul muro i punti di sostegno e di allacciamento della caldaia, e potrà, dopo l'uso, essere riutilizzata per altre caldaie.

Posizionare la dima sulla parete prescelta per l'installazione della caldaia; con l'aiuto di una livella a bolla d'aria, controllare che la staffa inferiore D sia perfettamente orizzontale. Fissare provvisoriamente la dima al muro tramite due chiodi o due viti nei fori B. Tracciare i punti di fissaggio C.

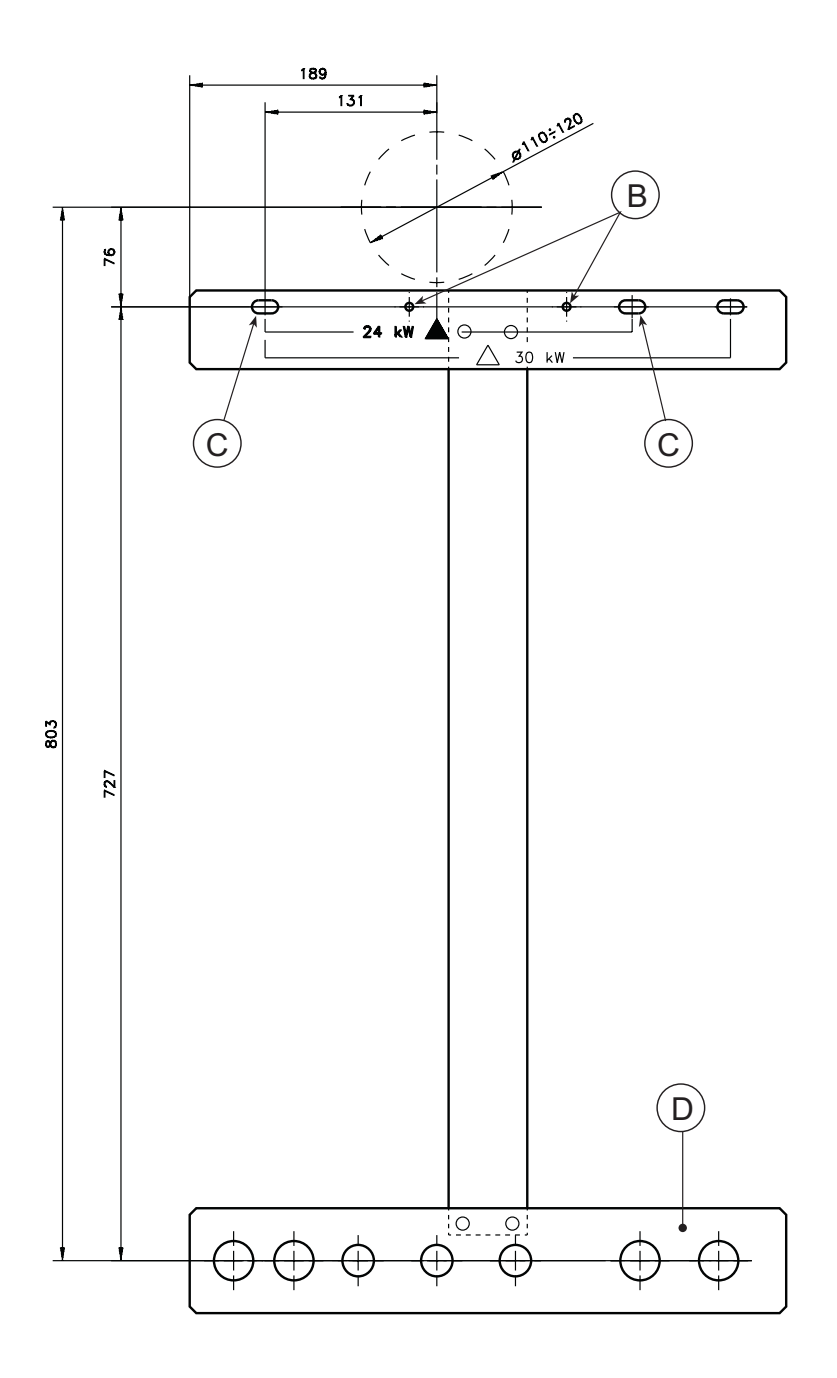

fig. 3

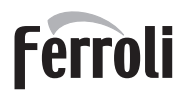

≪^^<br>Lite

## 2.3 Collegamenti idraulici

La potenzialità termica dell'apparecchio va stabilita preliminarmente con un calcolo del fabbisogno di calore dell'edificio secondo le norme vigenti. Per il buon funzionamento e per la durata della caldaia, l'impianto idraulico deve essere ben proporzionato e sempre completo di tutti quegli accessori che garantiscono un funzionamento ed una conduzione regolare.

Nel caso in cui le tubazioni di mandata e ritorno impianto seguano un percorso tale per cui, in alcuni punti si possono formare delle sacche d'aria, è opportuno installare, su questi punti, una valvola di sfiato. Installare inoltre un organo di scarico nel punto più basso dell'impianto per permetterne il completo svuotamento.

Se la caldaia è installata ad un livello inferiore a quello dell'impianto, è opportuno prevedere una valvola flow-stop per impedire la circolazione naturale dell'acqua nell'impianto.

E' consigliabile che il salto termico tra il collettore di mandata e quello di ritorno in caldaia, non superi i 20 °C.

Non utilizzare i tubi degli impianti idraulici come messa a terra di apparecchi elettrici.

Prima dell'installazione effettuare un lavaggio accurato di tutte le tubazioni dell'impianto per rimuovere residui o impurità che potrebbero compromettere il buon funzionamento dell'apparecchio. Effettuare gli allacciamenti ai corrispettivi attacchi, come indicato in fig. 4.

> $(1)$   $(2)$   $(3)$   $(4)$   $(5)$ 36 95 60 60 95 114  $\rm \Xi$

> > 2 3 4 5

#### Legenda

- 1 Mandata impianto Ø 3/4"
- 2 Acqua calda sanitaria Ø 1/2"
- 3 Entrata gas 1/2"
- 4 Acqua fredda sanitaria Ø 1/2"
- 5 Ritorno impianto Ø 3/4"

fig. 4

**-**

Si consiglia d'interporre, fra caldaia ed impianto di riscaldamento, delle valvole d'intercettazione che permettano, se necessario, d'isolare la caldaia dall'impianto.

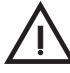

Lo scarico della valvola di sicurezza deve essere collegato ad un imbuto o tubo di raccolta, per evitare lo sgorgo di acqua a terra in caso di sovrapressione nel circuito di riscaldamento. In caso contrario, se la valvola di scarico dovesse intervenire allagando il locale, il costruttore della caldaia non potrà essere ritenuto responsabile.

Effettuare il collegamento della caldaia in modo che i suoi tubi interni siano liberi da tensioni. Nel caso venisse installata una valvola di non ritorno anche sul circuito sanitario (se previsto), è necessario montare un valvola di sicurezza tra la caldaia ed il circuito stesso.

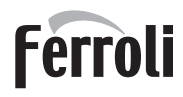

**MIN** 

 $\mathcal{C}^{\wedge}$ 

Su richiesta possono essere forniti i kit di collegamento mostrati in fig. 5a e 5b.

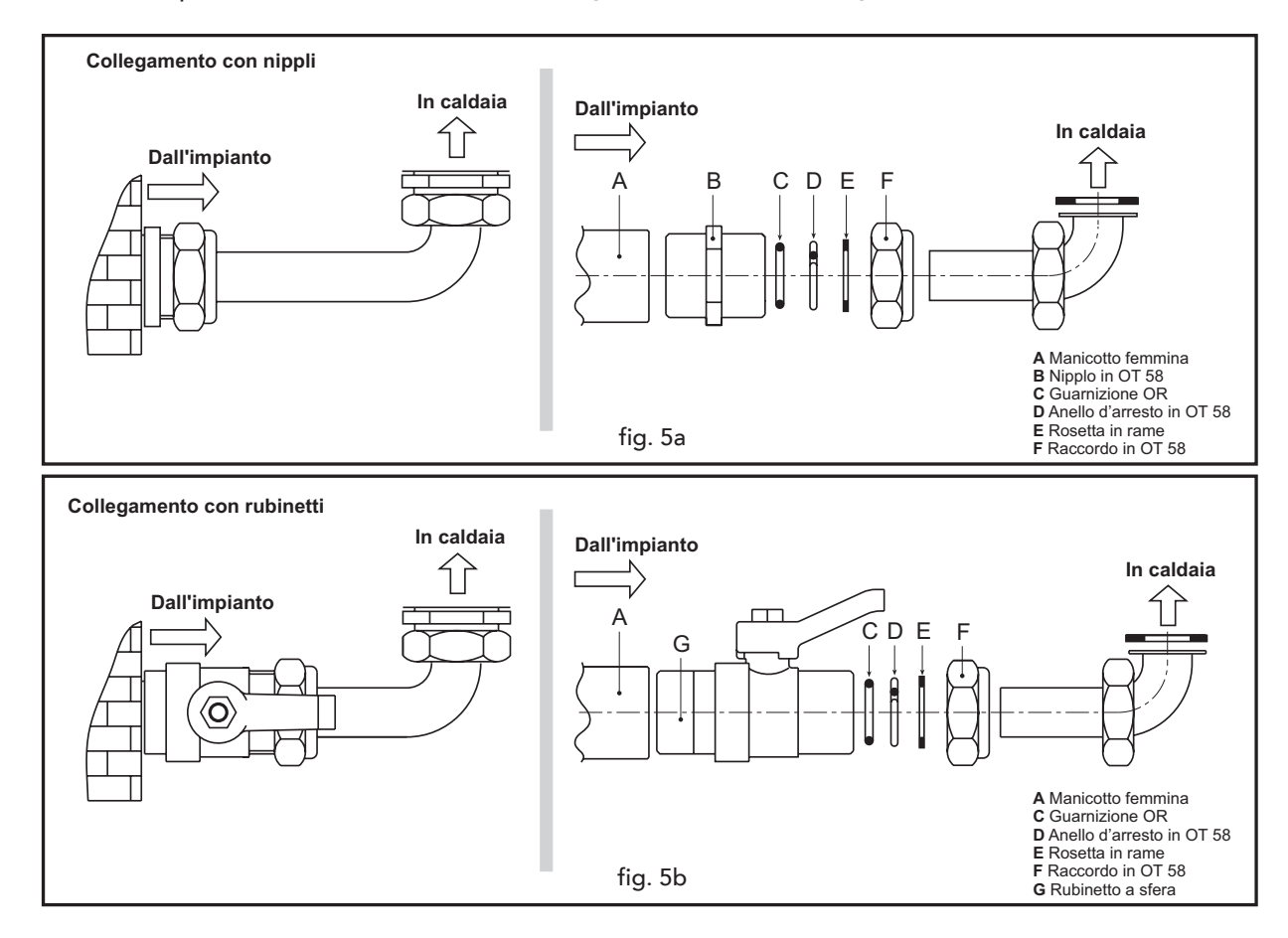

#### Posizionamento resistenze antigelo sanitario

Dopo il collegamento della caldaia all'impianto è necessario montare sulle tubazioni di raccordo sanitario le due resistenze di protezione antigelo.

Estrarre, attraverso la griglia inferiore, le due resistenze. Fissarne una sul tubo "Entrata acqua sanitaria" (fig. 6) ed una sul tubo "Uscita acqua sanitaria"

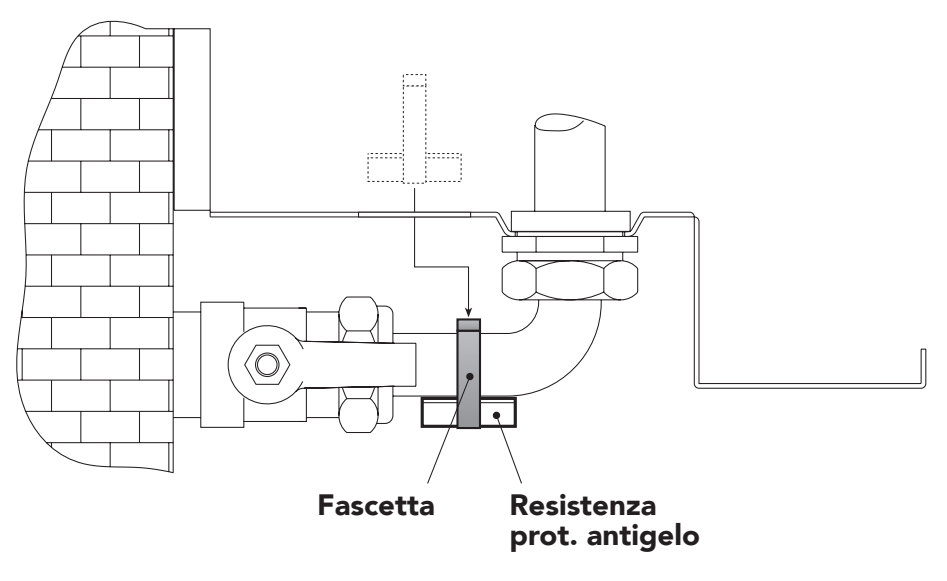

fig. 6

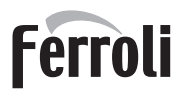

 $\frac{1}{2}$ 

#### Caratteristiche dell'acqua impianto

In presenza di acqua con durezza superiore ai 25° Fr, si prescrive l'uso di acqua opportunamente trattata, al fine di evitare possibili incrostazioni in caldaia, causate da acque dure, o corrosioni, prodotte da acque aggressive. E' opportuno ricordare che anche piccole incrostazioni di qualche millimetro di spessore provocano, a causa della loro bassa conduttività termica, un notevole surriscaldamento delle pareti della caldaia, con conseguenti gravi inconvenienti.

È indispensabile il trattamento dell'acqua utilizzata nel caso di impianti molto estesi (con grossi contenuti d'acqua) o di frequenti immissioni di acqua di reintegro nell'impianto. Se in questi casi si rendesse successivamente necessario lo svuotamento parziale o totale dell'impianto, si prescrive di effettuare nuovamente il riempimento con acqua trattata.

#### Liquidi antigelo,additivi e inibitori

È consentito l'uso di liquidi antigelo, additivi e inibitori, solo ed esclusivamente se il produttore di suddetti liquidi o additivi fornisce una garanzia che assicuri che i suoi prodotti sono idonei all'uso e non arrecano danni allo scambiatore di caldaia o ad altri componenti e/o materiali di caldaia ed impianto. E' proibito l'uso di liquidi antingelo, additivi e inibitori generici, non espressamente adatti all'uso in impianti termici e compatibili con i materiali di caldaia ed impianto.

#### Riempimento caldaia e impianto

La caldaia è dotata di un sistema di caricamento impianto che può essere impostato per il funzionamento in modo automatico oppure in modo semiautomatico. Viene fornita regolata in fabbrica nella modalità semiautomatica ma può essere successivamente impostata per il caricamento automatico, fare riferimento al manuale del comando remoto.

Nella modalità automatica, il sistema caricherà l'impianto automaticamente nel momento in cui la pressione scende al di sotto di 0,4 bar e si fermerà quando la pressione raggiungerà 1,0 bar: sul display del comando remoto verrà visualizzato "Riempiemento".

Nella modalità semiautomatica la mancanza di pressione viene segnalata sul display della caldaia con la comparsa dell'anomalia "37" e successivamente dalla visualizzazione "Riempimento" sul display del comando remoto. L'utente dovrà in questo caso premere e rilasciare il tasto del comando remoto come indicato nel paragrafo "diagnostica" all'interno del manuale. Il sistema caricherà l'impianto fino al raggiungimento di 1,0 bar.

Se entro 4 minuti dall'inizio del caricamento (sia in modalità automatica che semiautomatica) la pressione non raggiunge il valore di 1,0 bar, il sistema bloccherà la caldaia visualizzando l'anomalia "23" (vedi tabella anomalie e risoluzioni).

### 2.4 Collegamento gas

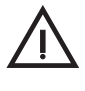

Prima di effettuare l'allacciamento, verificare che l'apparecchio sia predisposto per il funzionamento con il tipo di combustibile disponibile ed effettuare una accurata pulizia di tutte le tubature gas dell'impianto, per rimuovere eventuali residui che potrebbero compromettere il buon funzionamento della caldaia.

L'allacciamento gas deve essere effettuato all'attacco relativo (vedi fig. 4) in conformità alla normativa in vigore, con tubo metallico rigido oppure con tubo flessibile a parete continua in acciaio inox, interponendo un rubinetto gas tra impianto e caldaia. Verificare che tutte le connessioni gas siano a tenuta.

La portata del contatore gas deve essere sufficiente per l'uso simultaneo di tutti gli apparecchi ad esso collegati. Il diametro del tubo gas, che esce dalla caldaia, non è determinante per la scelta del diametro del tubo tra l'apparecchio ed il contatore; esso deve essere scelto in funzione della sua lunghezza e delle perdite di carico, in conformità alla normativa in vigore.

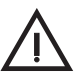

Non utilizzare i tubi del gas come messa a terra di apparecchi elettrici.

### 2.5 Collegamenti elettrici

#### Collegamento alla rete elettrica

La caldaia va collegata ad una linea elettrica monofase, 230 Volt-50 Hz .

La sicurezza elettrica dell'apparecchio è raggiunta soltanto quando lo stesso è correttamente collegato ad un efficace impianto di messa a terra eseguito come previsto dalle vigenti norme di sicurezza. Far verificare da personale professionalmente qualificato l'efficienza e l'adeguatezza dell'impianto di terra, il costruttore non è responsabile per eventuali danni causati dalla mancanza di messa a terra dell'impianto. Far verificare inoltre che l'impianto elettrico sia adeguato alla potenza massima assorbita dall'apparecchio, indicata in targhetta dati caldaia, accertando in particolare che la sezione dei cavi dell'impianto sia idonea alla potenza assorbita dall'apparecchio.

La caldaia è precablata e dotata di cavo di allacciamento alla linea elettrica. I collegamenti alla rete devono essere eseguiti con allacciamento fisso e dotati di un interruttore bipolare i cui contatti abbiano una apertura di almeno 3 mm, interponendo fusibili da 3A max tra caldaia e linea. E' importante rispettare le polarità (LINEA: cavo marrone / NEUTRO: cavo blu / TERRA : cavo giallo-verde) negli allacciamenti alla linea elettrica. In fase di installazione o sostituzione del cavo di alimentazione, il conduttore di terra deve essere lasciato 2 cm più lungo degli altri.

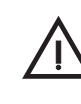

~<br>Ú∎

II cavo di alimentazione dell'apparecchio non deve essere sostituito dall'utente. In caso di danneggiamento del cavo, spegnere l'apparecchio e, per la sua sostituzione, rivolgersi esclusivamente a personale professionalmente qualificato. In caso di sostituzione del cavo elettrico di alimentazione, utilizzare esclusivamente cavo "HAR H05 VV-F" 3x0,75 mm2 con diametro esterno massimo di 8 mm.

#### Accesso alla morsettiera elettrica

Per accedere alla morsettiera collegamenti elettrici una volta tolto il coperchio inferiore in plastica della mantellatura, aprire l sportellino posto a destra sotto la scatola elettrica. La disposizione dei morsetti per i diversi allacciamenti è riportata nello schema elettrico al capitolo Dati Tecnici.

#### Sonda esterna (optional)

Collegare la sonda ai rispettivi morsetti. La massima lunghezza consentita del cavo elettrico di collegamento caldaia – sonda esterna è di 50 m. Può essere usato un comune cavo a 2 conduttori.

La sonda esterna va installata preferibilmente sulla parete Nord, Nord-Ovest o su quella su cui si affaccia la maggioranza del locale principale di soggiorno. La sonda non deve mai essere esposta al sole di primo mattino, ed in genere, per quanto possibile, non deve ricevere irraggiamento solare diretto; se necessario, va protetta.

La sonda non deve in ogni caso essere montata vicino a finestre, porte, aperture di ventilazione, camini, o fonti di calore che potrebbero alterarne la lettura.

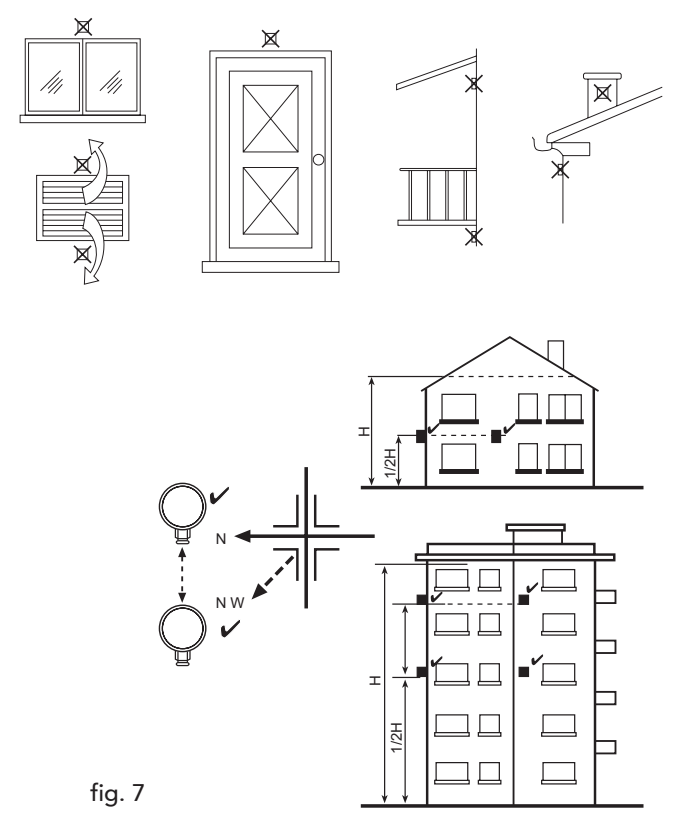

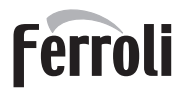

 $\mathcal{C}^{\wedge}$ 

## 2.6 Condotti fumi

Il condotto evacuazione fumi va connesso direttamente alla caldaia attraverso l'apposito foro sul coperchio superiore. Prima della connessione inserire sul tubo fumi il manicotto in silicone di protezione ingresso aria. Una volta collegato il tubo fumi alla caldaia, appoggiare il manicotto alla torretta ingresso aria, come indicato in fig. 8 e bloccarlo con la fascetta metallica in dotazione.

Tra il manicotto ed il coperchio superiore della caldaia deve rimanere un'apertura di circa 1 cm per l'ingresso dell'aria in caldaia.

Per il calcolo della massima lunghezza consentita per il condotto fumi far riferimento al paragrafo seguente.

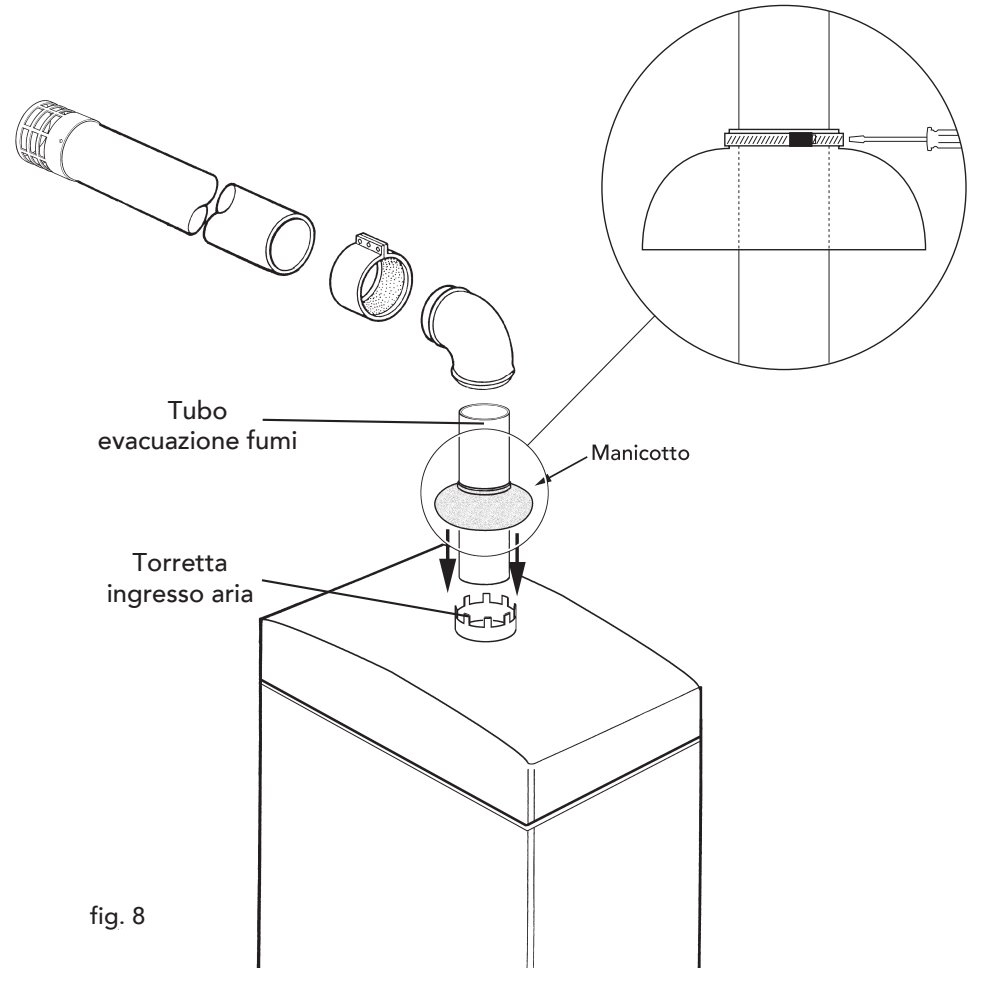

Nel caso di tratti di condotto fumi orizzontale tenere presente che la tubazione dovrà tenere un'inclinazione verso il basso di 3 mm su m per evitare che l'acqua piovana entri in caldaia.

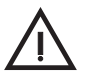

Questo apparecchio di tipo C deve essere installato utilizzando i condotti di aspirazione e scarico fumi forniti dalla FERROLI S.p.A. secondo UNI-CIG 7129/92. Il mancato utilizzo degli stessi fa decadere automaticamente ogni garanzia e responsabilità della FERROLI S.p.A.

#### Metodo di calcolo per la determinazione della lunghezza massima ammissibile dei condotti fumi.

Il calcolo per la determinazione della lunghezza massima ammissibile dei condotti fumo è basato sull'utilizzo di un parametro di riferimento, metro equivalente, corrispondente ad 1 metro di condotto fumo verticale Ø 80.

Ad ogni componente o accessorio dei condotti nelle diverse configurazioni di installazione (verticale o orizzontale) viene indicata una perdita in metri equivalenti.

Per verificare la realizzabilità o meno di un determinato sistema fumi, sarà sufficiente sommare le perdite in metri equivalenti di tutti i componenti ed accessori presenti nei condotti e verificare che il totale sia inferiore alla lunghezza massima ammessa per il modello di caldaia.

#### Procedura di calcolo

1) Utilizzare la tabella perdite equivalenti dei condotti ed accessori (Tab. 5a - 5b - 5c).

- 2) Sommare le perdite equivalenti di tutti i componenti presenti nell'intero sistema fumi.
- 3) Consultare la tabella 4 per l'eventuale utilizzo del corretto diaframma.
- 4) Verificare che la perdita totale così calcolata sia inferiore o uguale a 40 metri equivalenti.

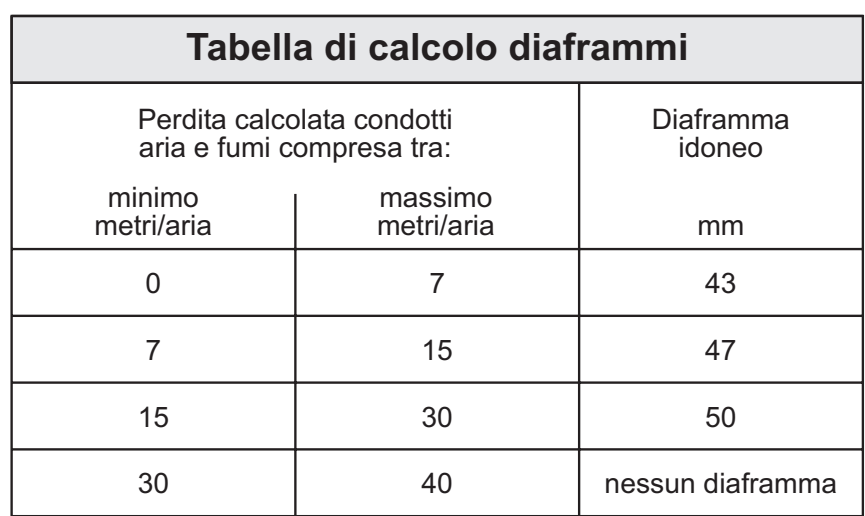

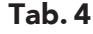

#### Diaframmi

Per il funzionamento della caldaia è necessario montare i diaframmi forniti con l'apparecchio, secondo le indicazioni riportate nelle tabelle seguenti.

≪<br>Ú.L

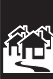

#### Sostituzione del diaframma

Nel caso si dovesse inserire oppure cambiare il diaframma bisogna smontare il gruppo ventilatore, togliere il raccordo fumi 1 (come indicato in fig. 10a) ed inserire il diaframma desiderato 2 (come indicato in fig. 10b).

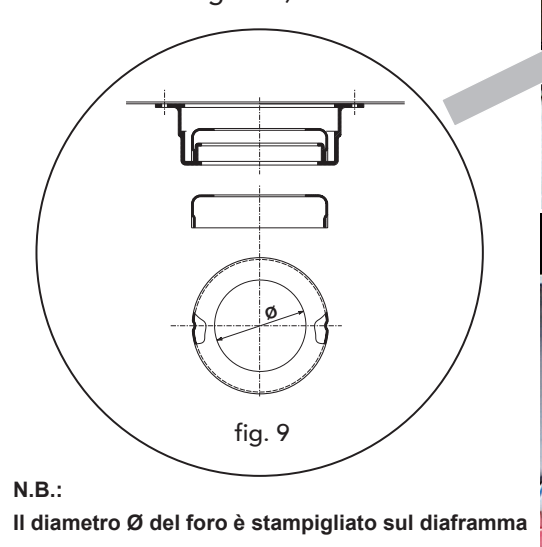

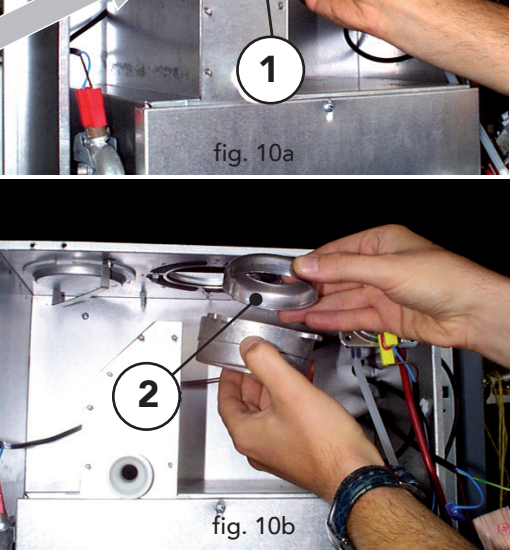

Nelle caldaie è montato di serie il diaframma Ø43. Perima di inserire il tubo di serie il diaframma Ø43.<br>Prima di inserire il tubo di scarico fumi è quindi d'obbligo verificare che vi sia il corretto diaframma (quando questo sia da utilizzare) e che esso sia correttamente posizionato.

# Ferroli

#### Accessori tubi per condotti fumi

Tab. 5a

<u>sults</u>

 $\mathbf{a}$ 

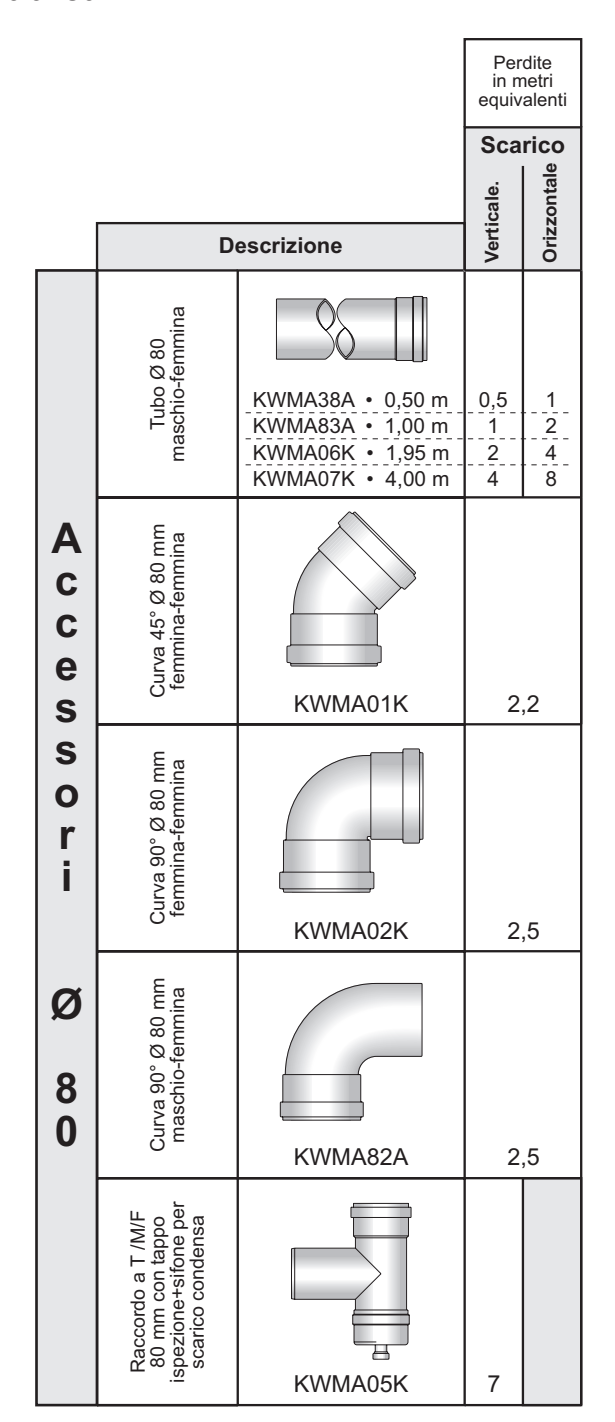

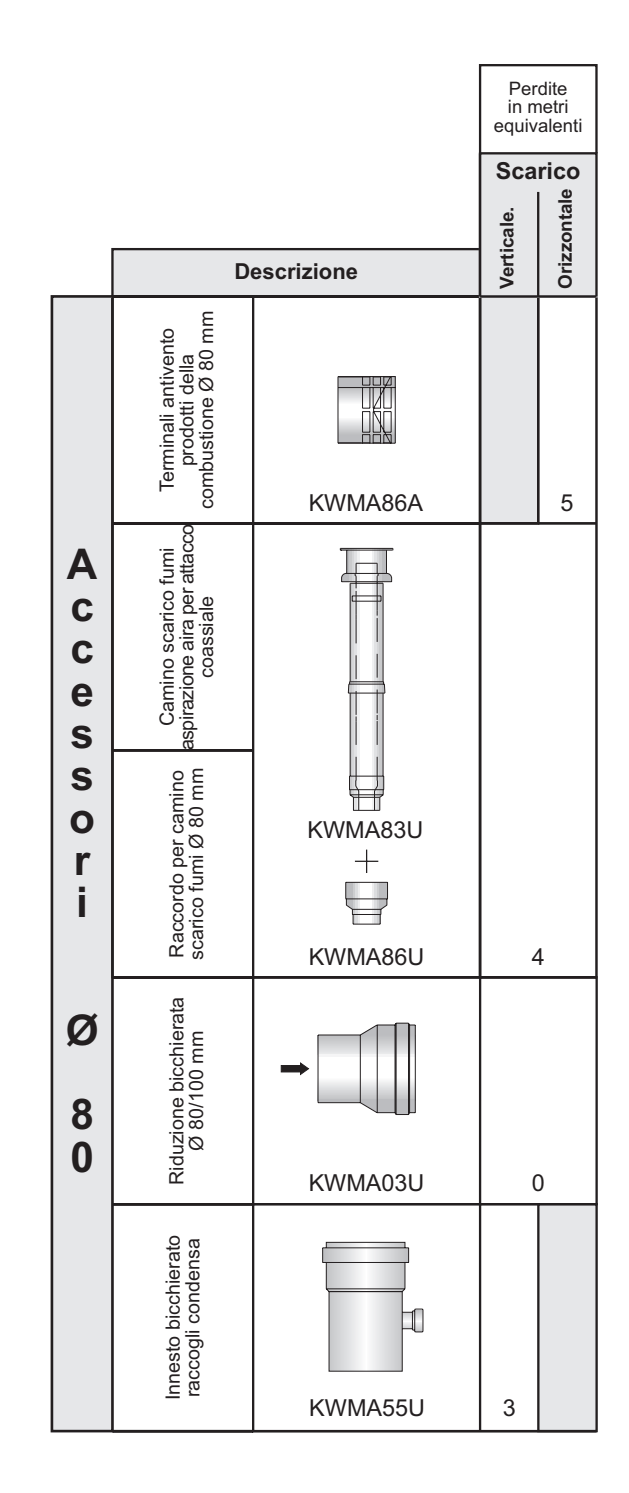

## Domina Igloo F 24

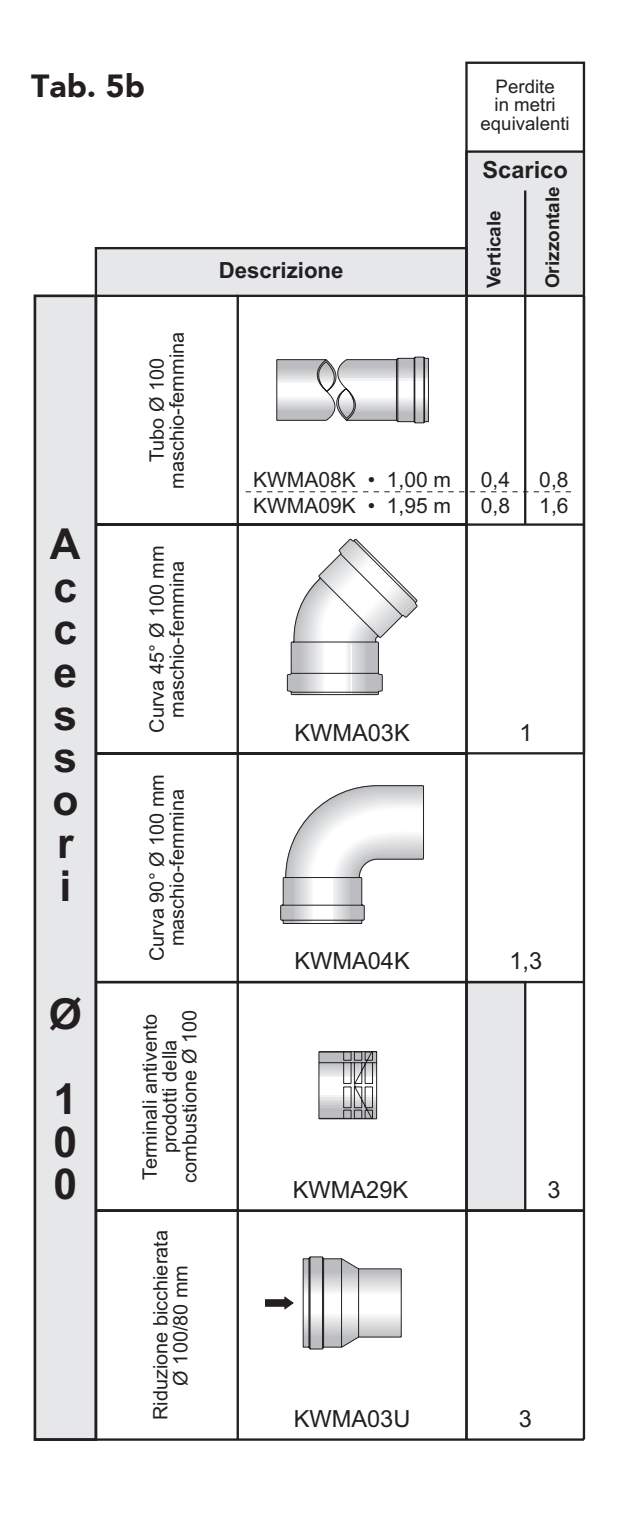

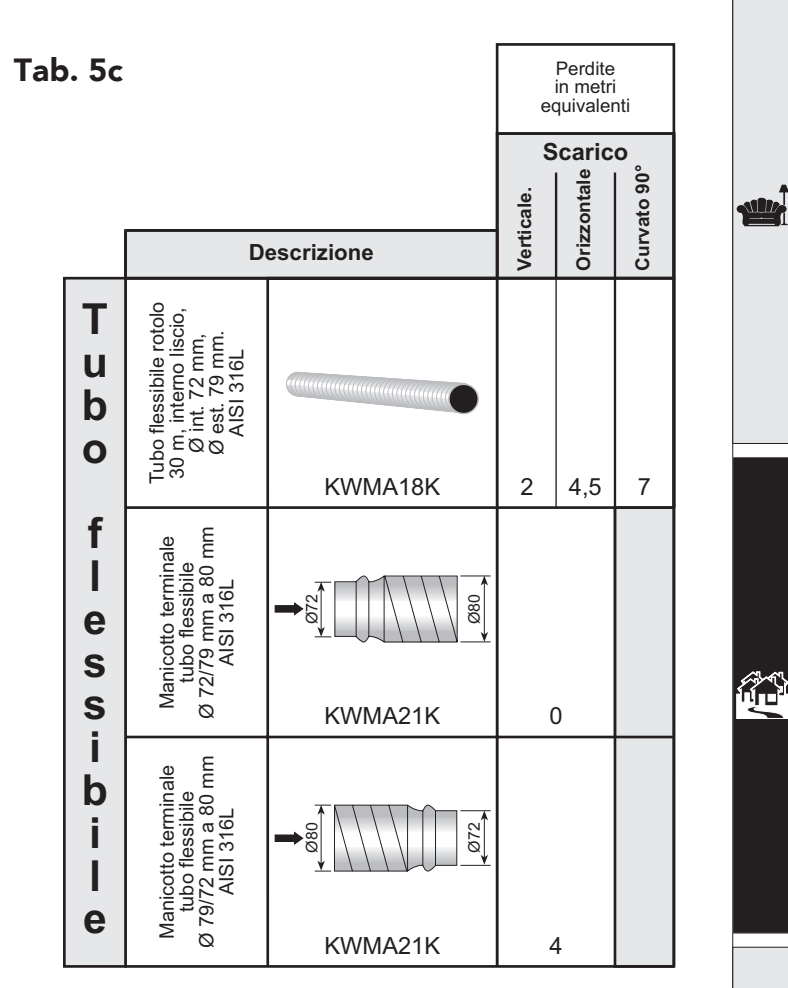

Ferroli

أيلاد

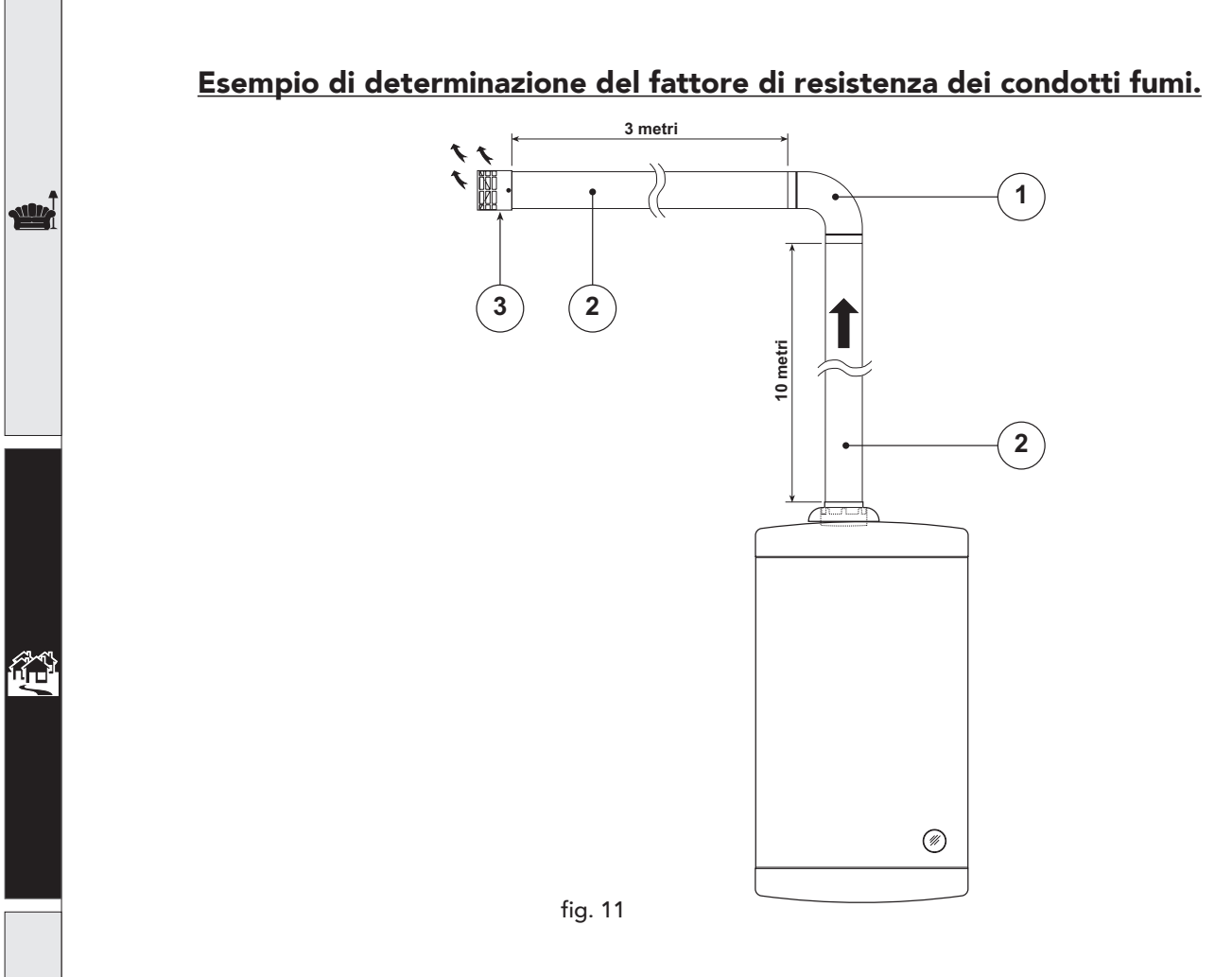

#### Tab. 6

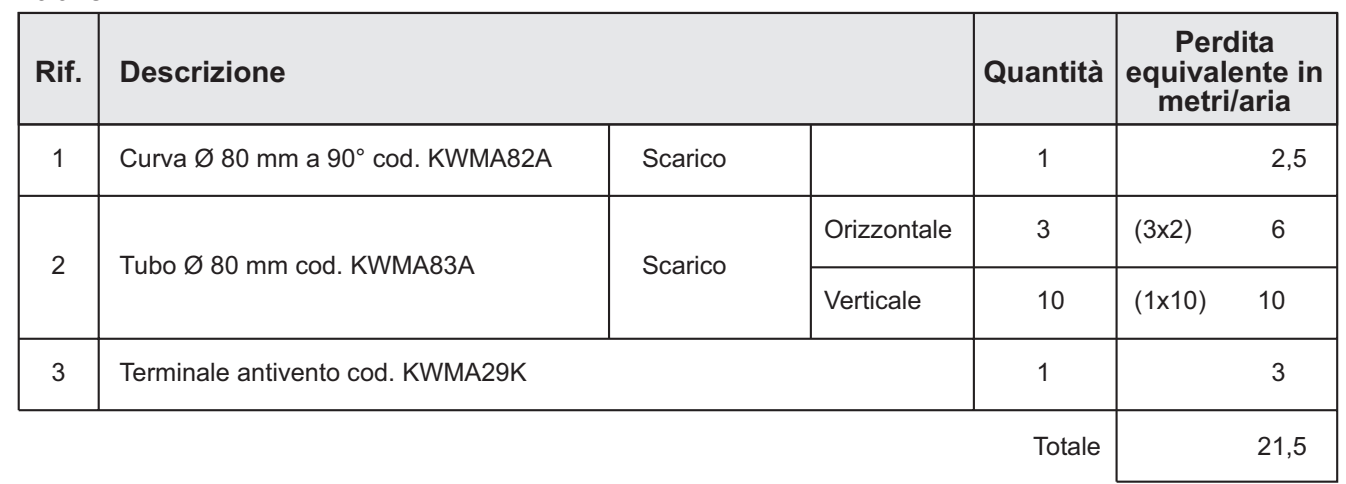

- Utilizzando la tabella 4 scegliere il diaframma più idoneo in funzione della perdita calcolata. In questo  $\omega$ caso il diaframma idoneo è quello da 50 mm (perdita compresa tra 15 e 30).
- Per ultimare il calcolo aggiungere alla perdita totale dei condotti (17,5), la perdita del diaframma (10) ottenendo una perdita totale complessiva pari a 17,5 + 10 = 27,5 m/aria.

ŰD

#### Collegamento a canne fumarie collettive o camini singoli a tiraggio naturale

La norma UNI 10641 prescrive i criteri di progettazione e verifica delle dimensioni interne delle canne fumarie collettive e dei camini singoli a tiraggio naturale per apparecchi a camera stagna dotati di ventilatore nel circuito di combustione.

Se quindi si intende collegare la caldaia Domina Igloo F 24 ad una canna fumaria collettiva o ad un camino singolo a tiraggio naturale, canna fumaria o camino devono essere espressamente progettati da personale tecnico professionalmente qualificato in conformità alla norma UNI 10641.

In particolare, è previsto che camini e canne fumarie debbano avere le seguenti caratteristiche:

- Essere dimensionati/e secondo il metodo di calcolo riportato nella norma stessa
- Essere a tenuta dei prodotti della combustione, resistenti ai fumi ed al calore ed impermeabili alle condense
- Avere sezione circolare o quadrangolare (ammesse alcune sezioni idraulicamente equivalenti), con andamento verticale ed essere prive di strozzature
- Avere i condotti che convogliano i fumi caldi adeguatamente distanziati o isolati da materiali combustibili
- Essere allacciati ad un solo apparecchio per piano, per un massimo di 6 apparecchi totali (8 se presente apertura o condotto di compensazione)
- Essere privi di mezzi meccanici di aspirazione nei condotti principali
- Essere in depressione, per tutto lo sviluppo, in condizioni di funzionamento stazionario
- Avere alla base una camera di raccolta di materiali solidi o eventuali condense di almeno 0,5 m, munita di sportello metallico di chiusura a tenuta d'aria.

X.

## 3. SERVIZIO E MANUTENZIONE

## 3.1 Regolazioni

Tutte le operazioni di regolazione e trasformazione devono essere effettuate da Personale Qualificato e di sicura qualificazione come il personale del Servizio Tecnico Assistenza Clienti di Zona.

FERROLI S.p.A. declina ogni responsabilità per danni a cose e/o persone derivanti dalla manomissione dell'apparecchio da parte di persone non qualificate e non autorizzate.

#### Trasformazione gas di alimentazione

L'apparecchio può funzionare con alimentazione a gas Metano o G.P.L. e viene predisposto in fabbrica per l'uso di uno dei due gas, come chiaramente riportato sull'imballo e sulla targhetta dati tecnici dell'apparecchio stesso. Qualora si renda necessario utilizzare l'apparecchio con gas diverso da quello preimpostato, è necessario dotarsi dell'apposito kit di trasformazione e operare come indicato di seguito:

- 1. Sostituire gli ugelli al bruciatore principale, inserendo gli ugelli indicati in tabella dati tecnici al cap. 4, a seconda del tipo di gas utilizzato
- 2. Modificare il parametro Metano/GPL sulla scheda di regolazione: "nA" significa Metano, "LP" significa GPL. Fare funzionare la caldaia in modalità TEST (premendo il tasto RESET 3 volte consecutivamente entro 5 secondi) e, dopo che il bruciatore si è acceso, premere 2 volte il tasto RESET visualizzando sul display della caldaia la scritta "nA"; ruotare la manopola di regolazione temperatura riscaldamento visualizzando sul display della caldaia la scritta "LP". Successivamente la scritta sul display lampeggierà più veloce indicando l'avvenuta modifica del parametro. Uscire dalla modalità TEST (premendo il tasto RESET 3 volte consecutivamente entro 5 secondi).
- 3. Regolare le pressioni minima e massima al bruciatore (rif. paragrafo relativo), impostando i valori indicati in tabella dati tecnici per il tipo di gas utilizzato.
- 4. Applicare la targhetta adesiva contenuta nel kit di trasformazione vicino alla targhetta dei dati tecnici per comprovare l'avvenuta trasformazione.

### Regolazione pressione al bruciatore

Questo apparecchio, essendo del tipo a modulazione di fiamma, ha due valori di pressione fissi: quello di minima e quello di massima, che devono essere quelli indicati in tabella dati tecnici in base al tipo di gas.

- Collegare un idoneo manometro alla presa di pressione "B" posta a valle della valvola gas.
- Scollegare il tubetto di compensazione pressione "F".
- Togliere il cappuccio di protezione "C".
- Fare funzionare la caldaia in modo TEST (premendo il tasto RESET per 3 volte consecutivamente entro 5 sec.).
- Ruotare la manopola 2 (fig. 1) al minimo.
- Regolare la pressione minima attraverso la vite "D", in senso orario per diminuirla ed in senso antiorario per aumentarla.
- Regolare la manopola 2 al massimo (senso orario).
- Regolare la pressione massima attraverso la vite "E", in senso orario per aumentarla ed in senso antiorario per diminuirla.
- Ricollegare il tubetto di compensazione pressione "F".
- Rimettere la vite di protezione "C".

#### Legenda

- A Presa di pressione a monte
- B Presa di pressione a valle
- C Vite di protezione
- D Vite di regolazione pressione minima
- E Vite di regolazione pressione massima
- **F** Tubetto di compensazione pressione

 $>$  Una volta effet- $\mathbb{R}$  tuato il controllo della pressione o la regolazione della stessa è obbligatorio sigillare con vernice o apposito sigillo la vite di regolazione.

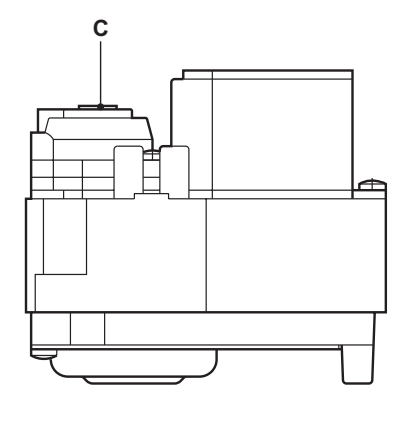

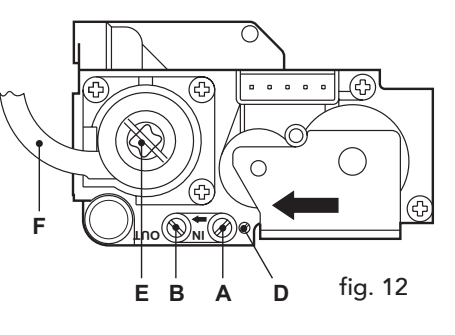

ĩ.

#### Regolazione della potenza massima riscaldamento

Per regolare la potenza in riscaldamento posizonare la caldaia in funzionamento TEST. Durante la fase di accensione sul display viene indicata la potenza di accensione e subito dopo la potenza riscaldamento. Ruotare la manopola di regolazione temperatura riscaldamento (rif. 2 - fig. 1) in senso orario per aumentare la potenza o in senso antiorario per diminuirla. Sul display appare il valore della potenza impostata da 0 a 100% (il display lampeggia). Il sistema deve essere libero da eventuali errori.

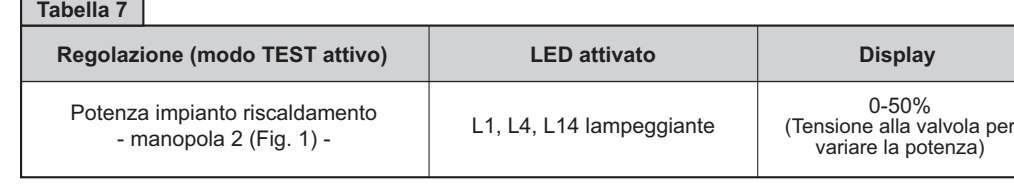

#### Regolazione della potenza di accensione

Per regolare la potenza di accensione posizonare la caldaia in funzionamento TEST. Durante la fase di accensione sul display viene indicata la potenza di accensione e subito dopo la potenza riscaldamento. Ruotare la manopola di regolazione temperatura sanitario (rif. 3 - fig. 1) in senso orario per aumentare la potenza o in senso antiorario per diminuirla. Sul display appare il valore della potenza impostata da 0 a 100% (il display lampeggia). La regolazione non può essere svolta in presenza di un'anomalia.

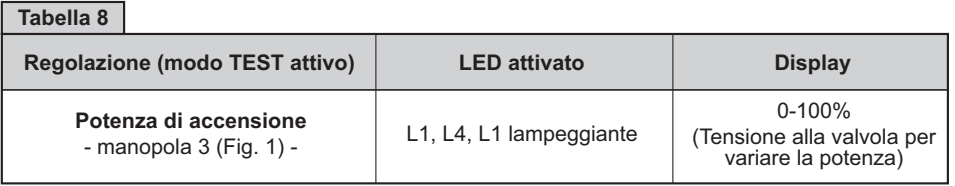

#### Regolazione del ∆t riscaldamento variando la portata-prevalenza del circolatore

Il salto termico ∆t (differenza di temperatura dell'acqua di riscaldamento tra mandata e ritorno impianto) deve essere inferiore ai 20°C e si ottiene variando la portata prevalenza del circolatore, agendo sul variatore (o sull'interruttore) a più velocità dello stesso. Si noti che aumentando la velocità del circolatore diminuisce il ∆t e viceversa.

### 3.2 Messa in servizio

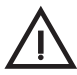

La messa in servizio deve essere effettuata da Personale Qualificato e di sicura qualificazione come il personale della nostra Organizzazione di vendita ed il Servizio Tecnico Assistenza Clienti di zona.

Verifiche da eseguire alla prima accensione, e dopo tutte le operazioni di manutenzione che abbiano comportato la disconnessione dagli impianti o un intervento su organi di sicurezza o parti della caldaia:

#### Prima di accendere la caldaia:

- Aprire le eventuali valvole di intercettazione tra caldaia ed impianti.
- Verificare la tenuta dell'impianto gas, procedendo con cautela ed usando una soluzione di acqua saponata per la ricerca di eventuali perdite dai collegamenti.
- Riempire l'impianto idraulico ed assicurare un completo sfiato dell'aria contenuta nella caldaia e nell'impianto, aprendo la valvola di sfiato aria posta caldaia e le eventuali valvole di sfiato sull'impianto.
- Verificare che non vi siano perdite di acqua nell'impianto, nei circuiti acqua sanitaria, nei collegamenti o in caldaia.
- Verificare l'esatto collegamento dell'impianto elettrico.
- Verificare che l'apparecchio sia collegato ad un buon impianto di terra.
- Verificare che il valore di pressione e portata gas per il riscaldamento sia quello richiesto.
- Verificare che non vi siano liquidi o materiali infiammabili nelle immediate vicinanze della caldaia.

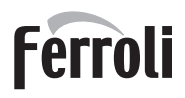

#### Accensione della caldaia

- Aprire il rubinetto del gas a monte della caldaia.
- Sfiatare l'aria presente nel tubo a monte della valvola gas.
- Chiudere o inserire l'eventuale interruttore o spina a monte della caldaia
- Impostare sul comando remoto il valore di temperatura desiderato. A questo punto il bruciatore si accende e la caldaia inizia a funzionare automaticamente, controllata dai suoi dispositivi di regolazione e sicurezza.

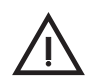

Se dopo aver eseguito correttamente le manovre di accensione, i bruciatori non si accendono e la spia blocco sul cruscotto caldaia si illumina, attendere circa 15 secondi e quindi premere il pulsante RESET e rilasciarla. La centralina ripristinata ripeterà il ciclo di accensione. Se, anche dopo il secondo tentativo, i bruciatori non si accendessero, consultare il paragrafo "Ricerca guasti".

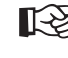

In caso venisse a mancare l'alimentazione elettrica alla caldaia, mentre quest'ultima è in funzione, i bruciatori si spegneranno e si riaccenderanno automaticamente, al ripristino della tensione di rete.

#### Verifiche durante il funzionamento

- Assicurarsi della tenuta del circuito del combustibile e degli impianti acqua.
- Controllare l'efficienza del camino e condotti aria-fumi durante il funzionamento della caldaia.
- Controllare che la circolazione dell'acqua, tra caldaia ed impianti, avvenga correttamente.
- Assicurarsi che la valvola gas moduli correttamente sia nella fase di riscaldamento che in quella di produzione d'acqua sanitaria.
- Verificare la buona accensione della caldaia, effettuando diverse prove di accensione e spegnimento, per mezzo del termostato ambiente o del comando remoto.
- Assicurarsi che il consumo del combustibile indicato al contatore, corrisponda a quello indicato nella tabella dati tecnici al cap. 4.
- Controllare che vi sia la giusta portata d'acqua sanitaria con il ∆t dichiarato in tabella: non fidarsi di misure effettuate con sistemi empirici. La misura va effettuata con appositi strumenti ed in un punto il più vicino possibile alla caldaia, considerando anche le dispersioni di calore delle tubazioni.
- Assicurarsi che senza richiesta di riscaldamento il bruciatore si accenda correttamente all'apertura di un rubinetto dell'acqua calda sanitaria. Controllare che durante il funzionamento in riscaldamento, all'apertura di un rubinetto dell'acqua calda, si arresti il circolatore riscaldamento, e vi sia produzione regolare di acqua sanitaria.
- Verificare la corretta programmazione dei parametri ed eseguire le eventuali personalizzazioni richieste (curva di compensazione, potenza, temperature, ecc.)

### **Spegnimento**

Premere il tasto per 5 secondi.

 Quando la caldaia viene spenta attraverso questo tasto la scheda elettronica è ancora alimentata elettricamente.

 È disabilitato il funzionamento sanitario e riscaldamento, spento il display; rimane però attiva la funzione antigelo

Chiudere il rubinetto del gas a monte della caldaia e togliere alimentazione elettrica all'apparecchio.

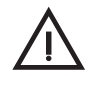

Per lunghe soste durante il periodo invernale, al fine di evitare danni dovuti al gelo, è consigliabile scaricare tutta l'acqua della caldaia, quella sanitaria e quella dell'impianto; oppure scaricare solo l'acqua sanitaria e introdurre l'apposito antigelo nell'impianto di riscaldamento.

fig. 13

### 3.3 Manutenzione

Le seguenti operazioni sono strettamente riservate a Personale Qualificato e di sicura qualificazione, come il personale della nostra Organizzazione di vendita e del Servizio Tecnico Assistenza Clienti di zona.

#### Controllo stagionale della caldaia e del camino

Si consiglia di far effettuare sull'apparecchio almeno una volta all'anno i seguenti controlli:

- I dispositivi di comando e di sicurezza (valvola gas, flussometro, termostati, ecc.) devono funzionare correttamente.
- I condotti ed il terminale aria-fumi devono essere liberi da ostacoli e non presentare perdite.
- Gli impianti gas e acqua devono essere a tenuta.
- Il bruciatore e lo scambiatore devono essere puliti. Seguire le istruzioni al paragrafo successivo.
- Gli elettrodi devono essere liberi da incrostazioni e correttamente posizionati.
- La pressione dell'acqua dell'impianto a freddo deve essere di circa 1 bar; in caso contrario riportarla a questo valore.
- Il vaso d'espansione deve essere carico.
- La portata gas e la pressione devono corrispondere a quanto indicato nelle rispettive tabelle.
- Le pompe di circolazione non devono essere bloccate.

#### Pulizia della caldaia e del bruciatore

Il corpo ed il bruciatore non devono essere puliti con prodotti chimici o spazzole d'acciaio. Particolare cura si dovrà avere per tutti i sistemi di tenuta relativi alla camera stagna (guarnizioni, pressacavi, ecc.). Per evitare perdite d'aria che, causando un calo di pressione interna nella camera stessa, potrebbero far intervenire il pressostato differenziale, il quale manderebbe in blocco la caldaia. Particolare attenzione si deve inoltre avere dopo l'esecuzione di tutte le operazioni, nel controllare ed eseguire tutte le fasi di accensione e di funzionamento dei termostati, della valvola gas e della pompa di circolazione.

Dopo tali controlli, accertarsi che non vi siano fughe di gas.

#### Analisi della combustione

All'interno della caldaia sono stati inseriti due punti di prelievo, uno per i fumi e l'altro per l'aria.

Per poter effettuare i prelievi occorre:

- 1) Togliere il mantello caldaia
- 2) Aprire i punti di prelievo aria e fumi sulla camera stagna;
- 3) Introdurre le sonde fino al fermo;
- 4) Aprire un rubinetto dell'acqua calda;
- 5) Regolare la temperatura del sanitario al massimo.
- 6) Attendere 10-15 minuti per far giungere la caldaia in stabilità\*
- 7) Effettuare la misura.

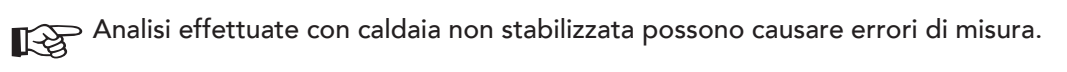

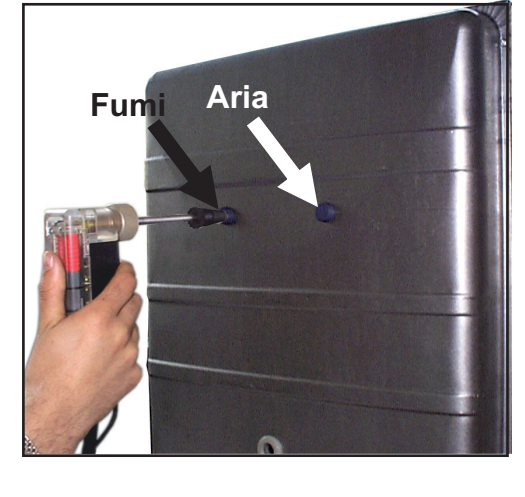

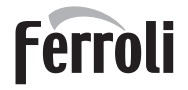

 $\frac{1}{2}$ 

<u>Nik</u>

## 3.4 Risoluzione dei problemi

#### **Diagnostica**

La caldaia è dotata di un avanzato sistema di autodiagnosi.

Nel caso di un'anomalia alla caldaia, verrà visualizzato sul display del comando remoto il codice dell'anomalia con l'icona d'allarme.

Vi sono anomalie che necessitano di un ripristino da parte dell'utente (da 1 a 25); se la caldaia non riparte è necessario risolvere l'anomalia che viene indicata e successivamente premere RESET sul comando remoto.

Altre anomalie causano blocchi temporanei che vengono ripristinati automaticamente non appena il valore rientra nel campo di funzionamento normale della caldaia (anomalie dal n° 30 al n° 39).

Quando la caldaia riprende il funzionamento normale, dal display sparisce il codice dell'anomalia.

Per la modalità di ripristino ed altrre informazioni consultare il manuale del comando remoto al paragrafo "Diagnostica".

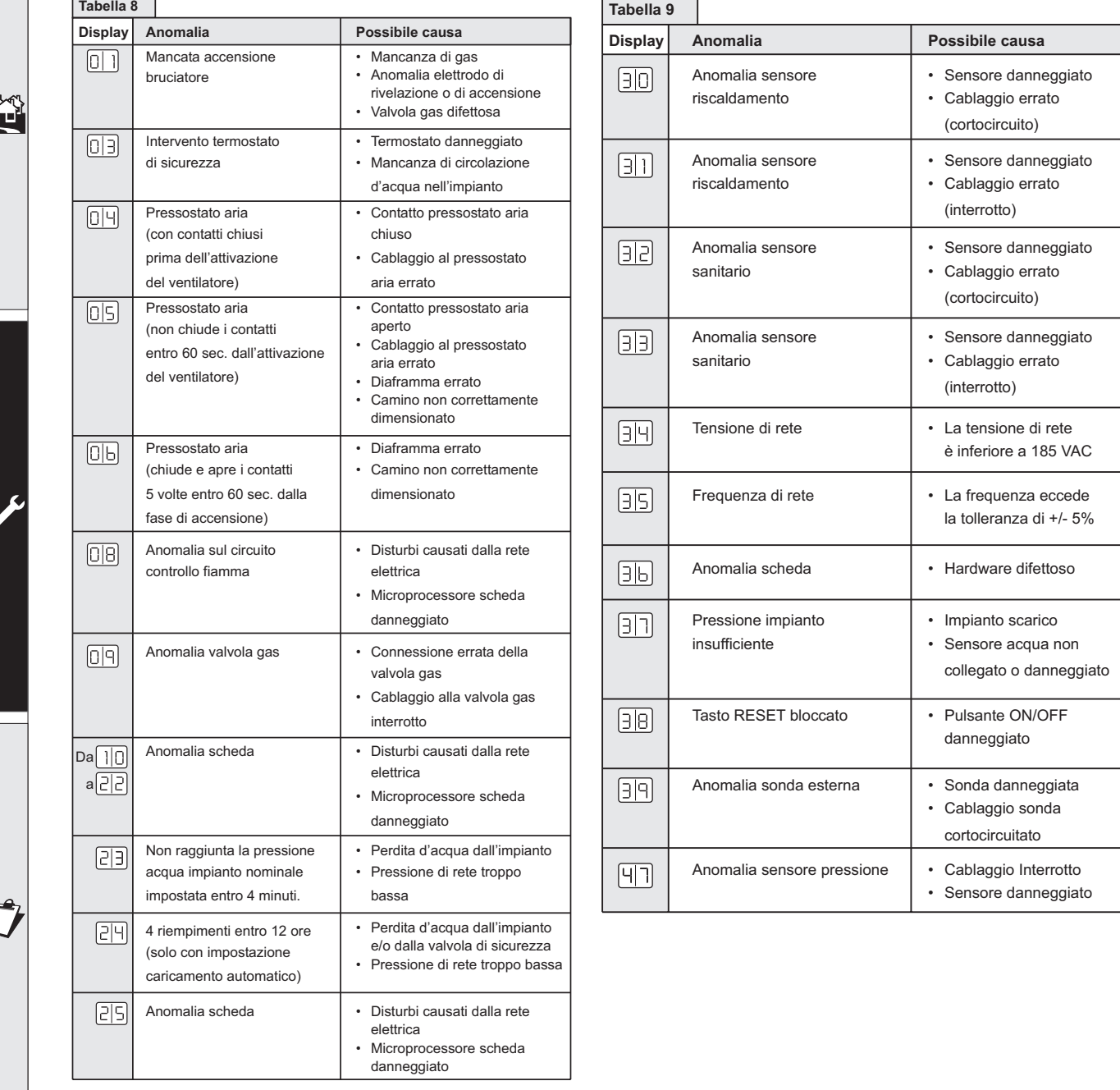

## 4 CARATTERISTICHE E DATI TECNICI

## 4.1 Dimensioni e attacchi

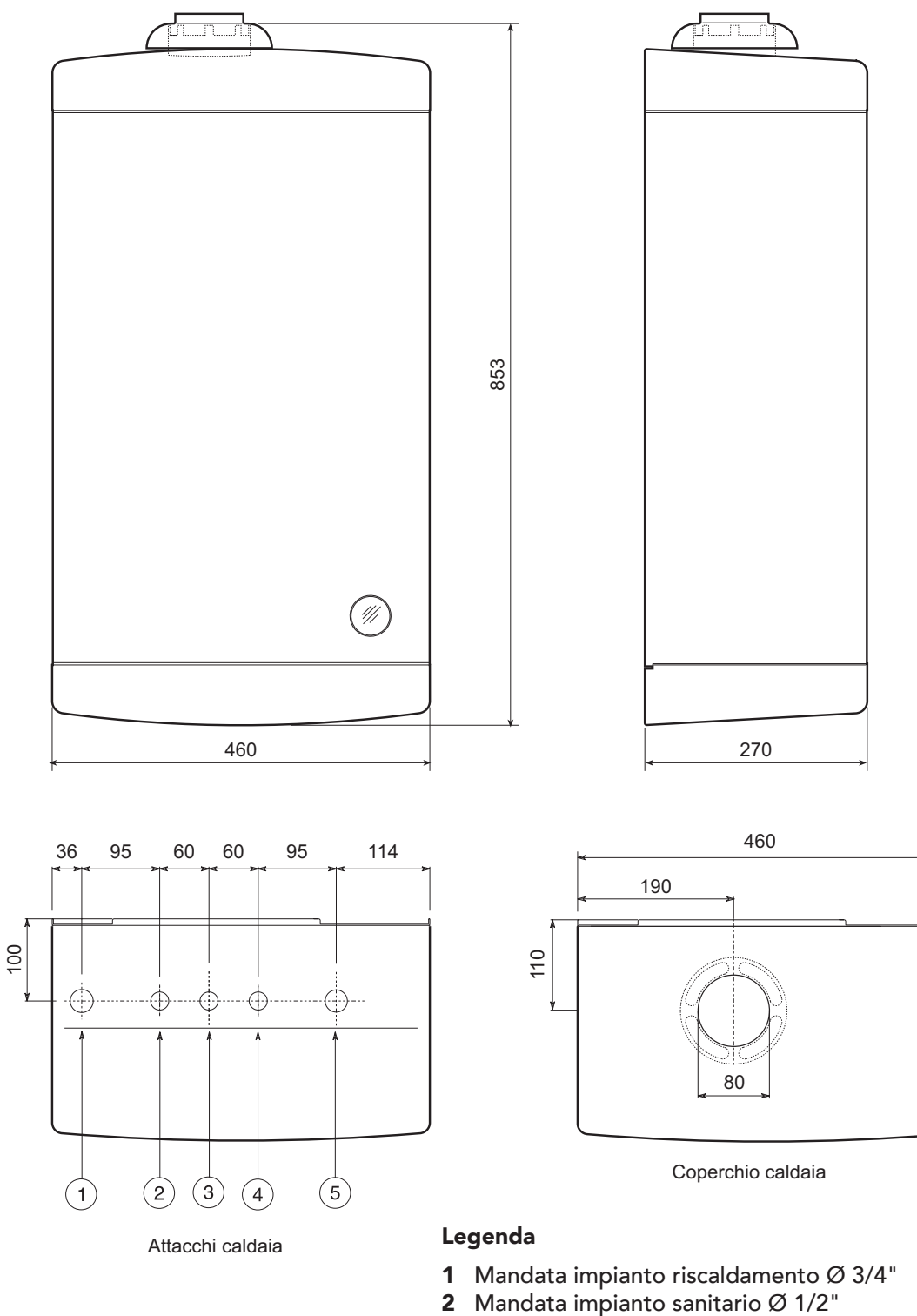

- 3 Entrata gas 1/2"
- 4 Entrata acqua sanitaria  $\varnothing$  1/2"
- 5 Ritorno impianto riscaldamento Ø 3/4"

**Ferroli** 

أيتللن

 $\mathbf{r}$ 

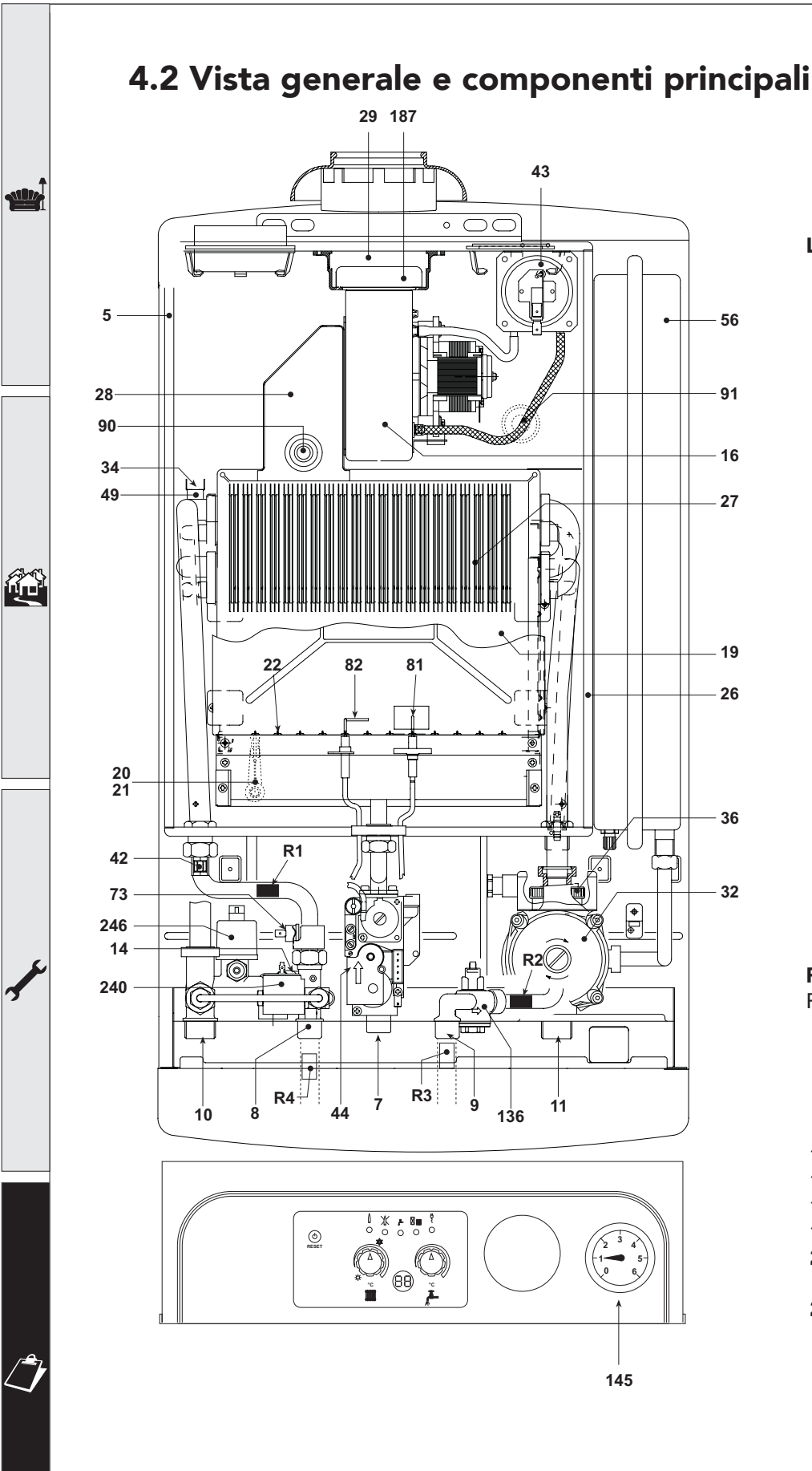

#### Legenda

- 5 Camera stagna
- 7 Entrata gas
- 8 Uscita acqua sanitaria
- 9 Entrata acqua sanitaria
- 10 Mandata impianto
- 11 Ritorno impianto
- 14 Valvola di sicurezza
- 16 Ventilatore
- 19 Camera combustione
- 20 Gruppo bruciatori
- 21 Ugello principale
- 22 Bruciatore
- 26 Isolante camera combustione
- 27 Scambiatore in rame per riscaldamento e sanitario
- 28 Collettore fumi
- 29 Collettore uscita fumi
- 32 Circolatore riscaldamento
- 34 Sensore temp. riscaldamento
- 36 Sfiato aria automatico
- 42 Sensore di temperatura sanitario
- 43 Pressostato aria
- 44 Valvola gas
- 49 Termostato di sicurezza
- 56 Vaso espansione
- 73 Termostato antigelo

#### R1-R2-R3-R4

Resistenze antigelo

- 81 Elettrodo d'accensione
- 82 Elettrodo di rilevazione
- 90 Presa di rilevazione fumi
- 91 Presa di rilevazione aria
- 132 Deflettore fumi
- 136 Flussometro
- 145 Idrometro
- 187 Diaframma fumi
- 240 Elettrovalvola di caricamento impianto
- 246 Sensore di pressione

<u>Nik</u>

41

### 4.3 Schema idraulico

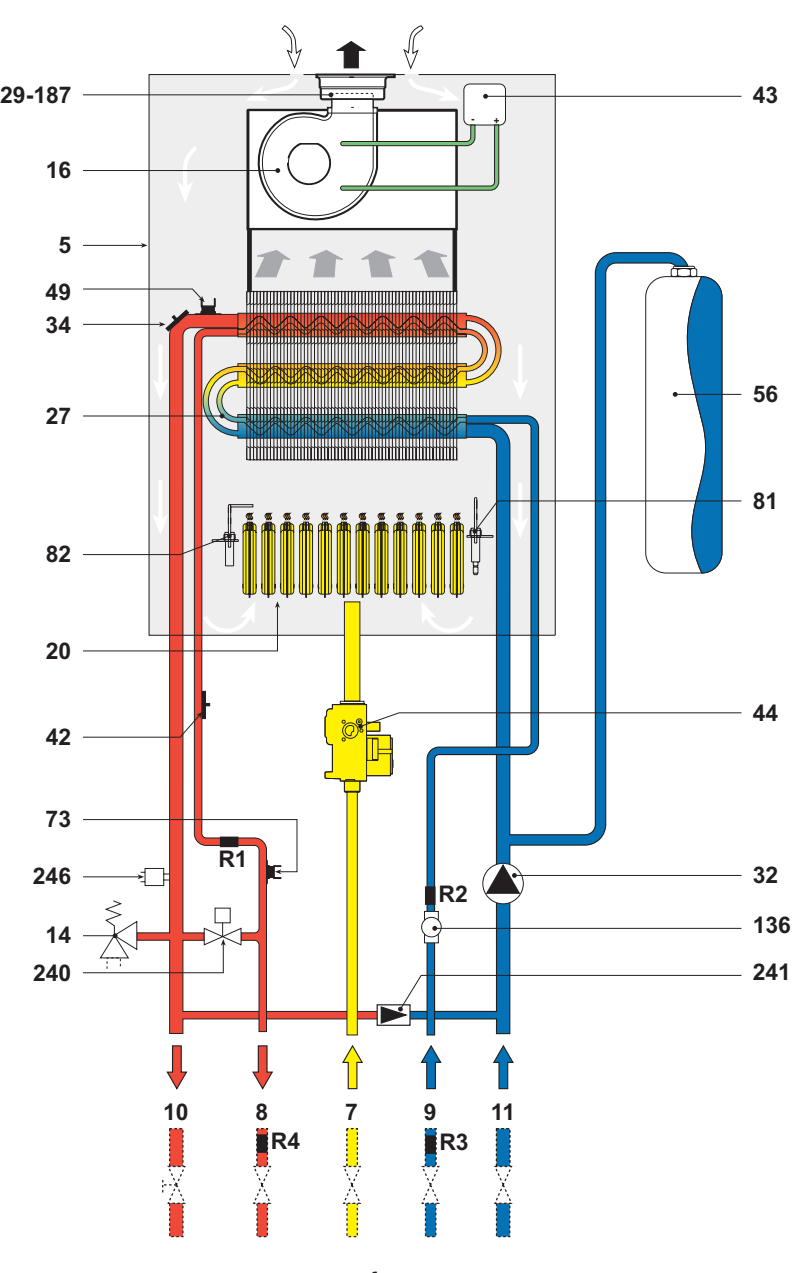

#### Legenda

fig. 16

- 5 Camera stagna
- 7 Entrata gas
- 8 Uscita acqua sanitaria
- 9 Entrata acqua sanitaria<br>10 Mandata impianto
- Mandata impianto
- 11 Ritorno impianto<br>14 Valvola di sicurez
- 14 Valvola di sicurezza<br>16 Ventilatore
- Ventilatore
- 20 Gruppo bruciatori<br>27 Scambiatore di cal
- Scambiatore di calore
- 29 Collare uscita fumi
- 32 Circolatore riscaldamento<br>34 Sensore temperatura risca
- Sensore temperatura riscaldamento
- 42 Sensore temperatura sanitario
- 43 Pressostato aria
- 44 Valvola gas
- 49 Termostato di sicurezza
- 56 Vaso di espansione
- 
- 73 Termostato antigelo<br>81 Elettrodo d'accensio
- 81 Elettrodo d'accensione<br>82 Elettrodo di rilevazione 82 Elettrodo di rilevazione<br>136 Flussometro
- Flussometro
- 187 Diaframma fumi
- 240 Elettrovalvola caricamento impianto
- 241 Bypass automatico
- 246 Sensore di pressione

#### R1-R2-R3-R4

Resistenze per termostato antigelo

**All'A** 

谷

## 4.4 Tabella dati tecnici

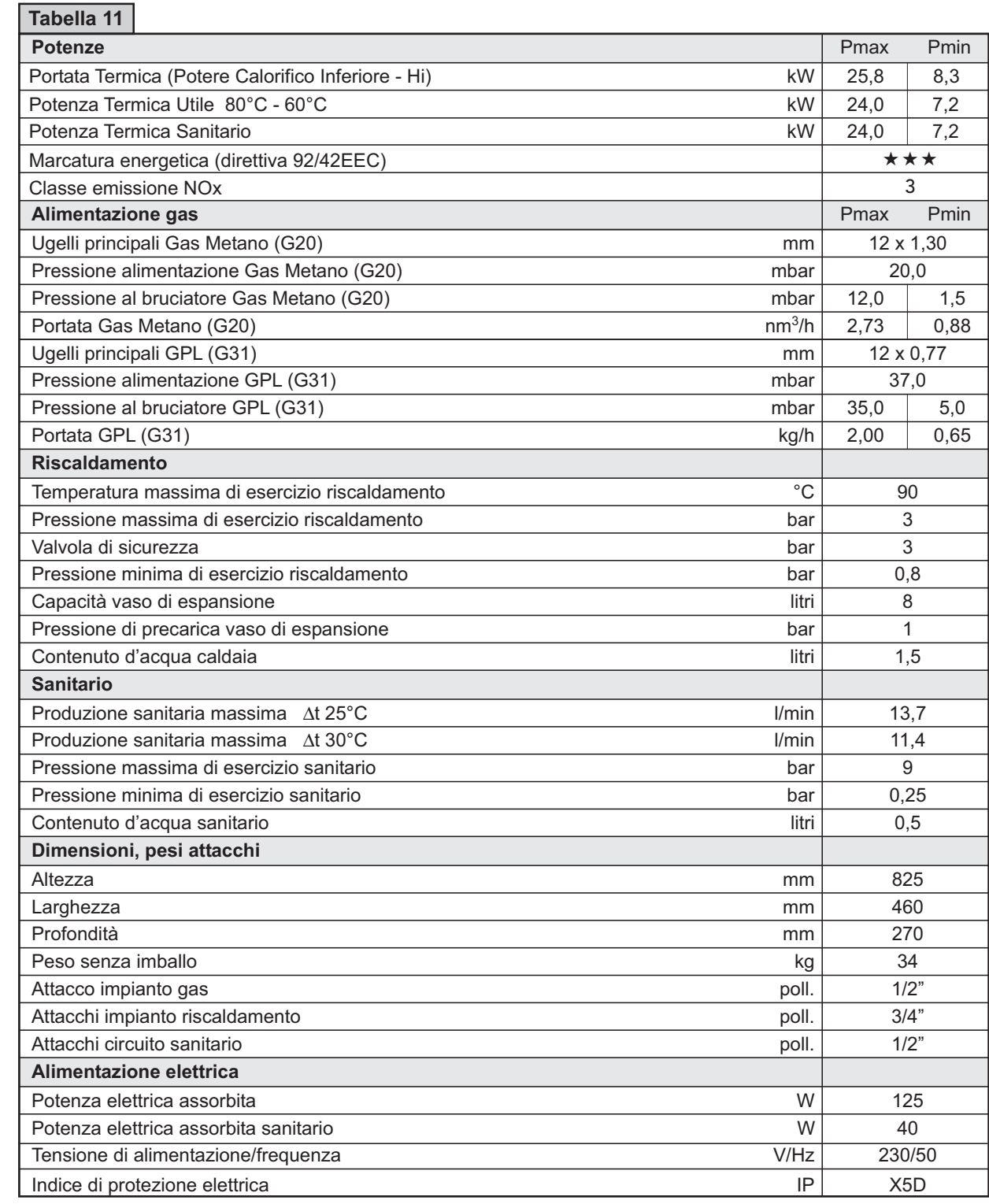

 $\mathcal{L}$ 

## 4.5 Diagrammi

### Diagrammi pressione - potenza

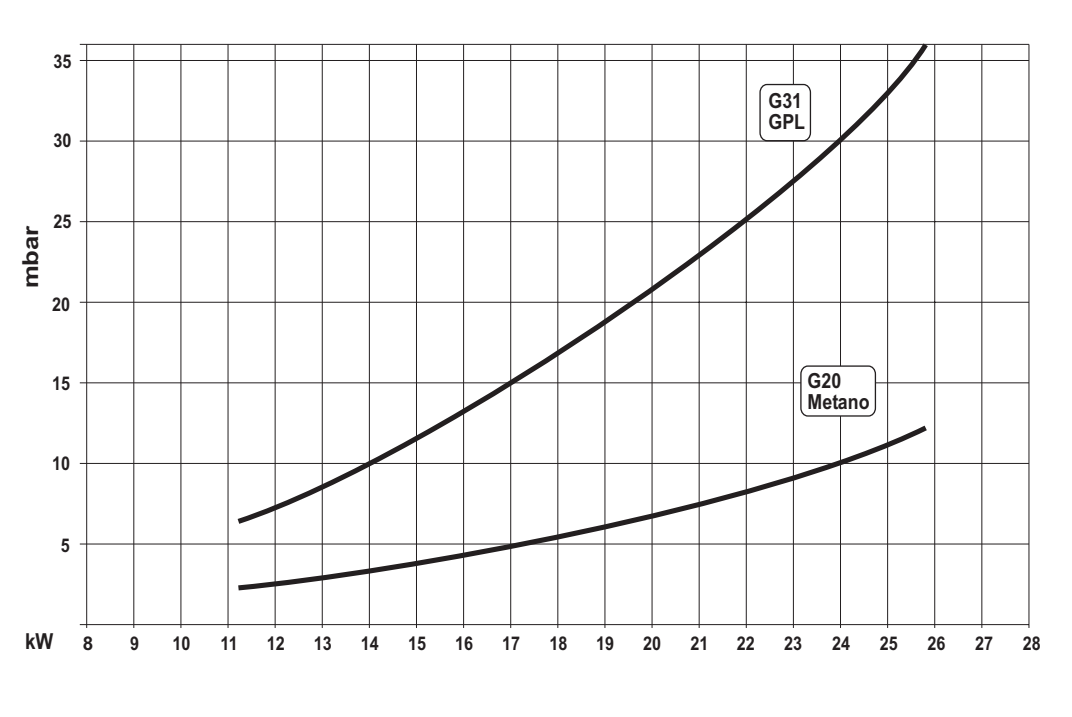

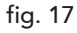

### Prevalenza disponibile all'impianto

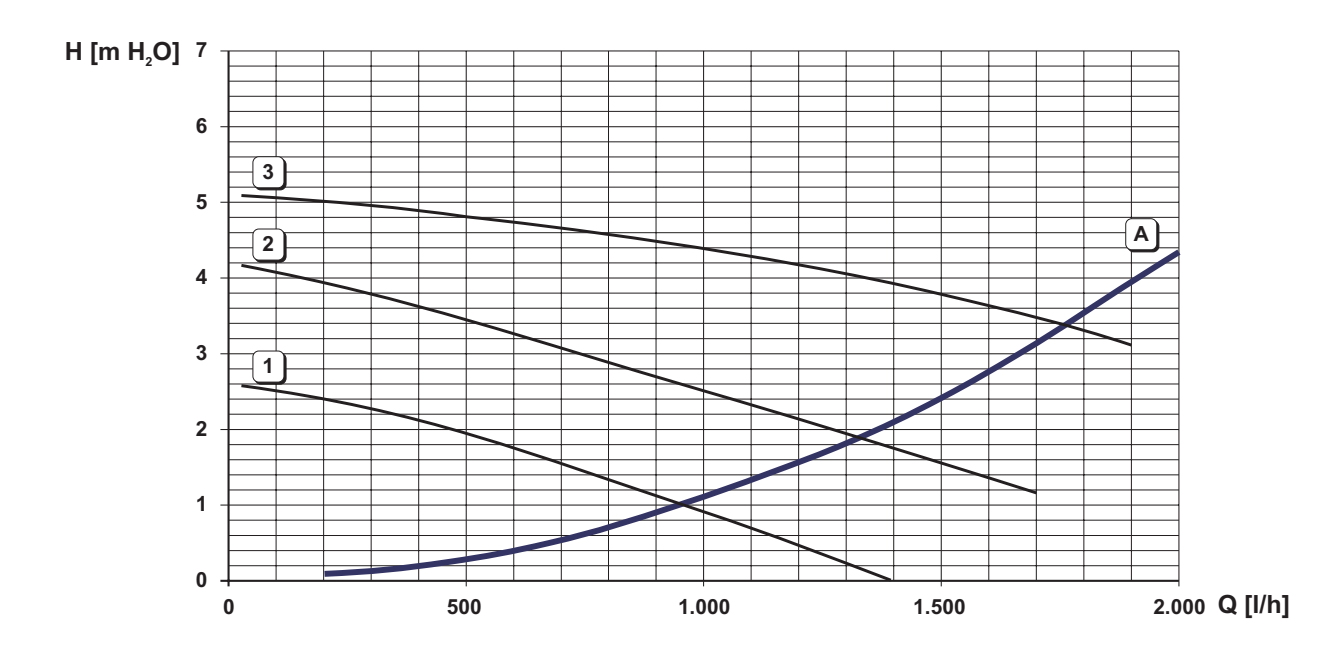

#### Legenda

fig. 18

1 - 2 - 3 = Velocità circolatore Perdite di carico caldaia  $A =$ 

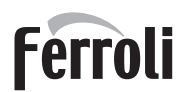

<u>sur,</u>

ŐÎ

## 4.6 Schema elettrico

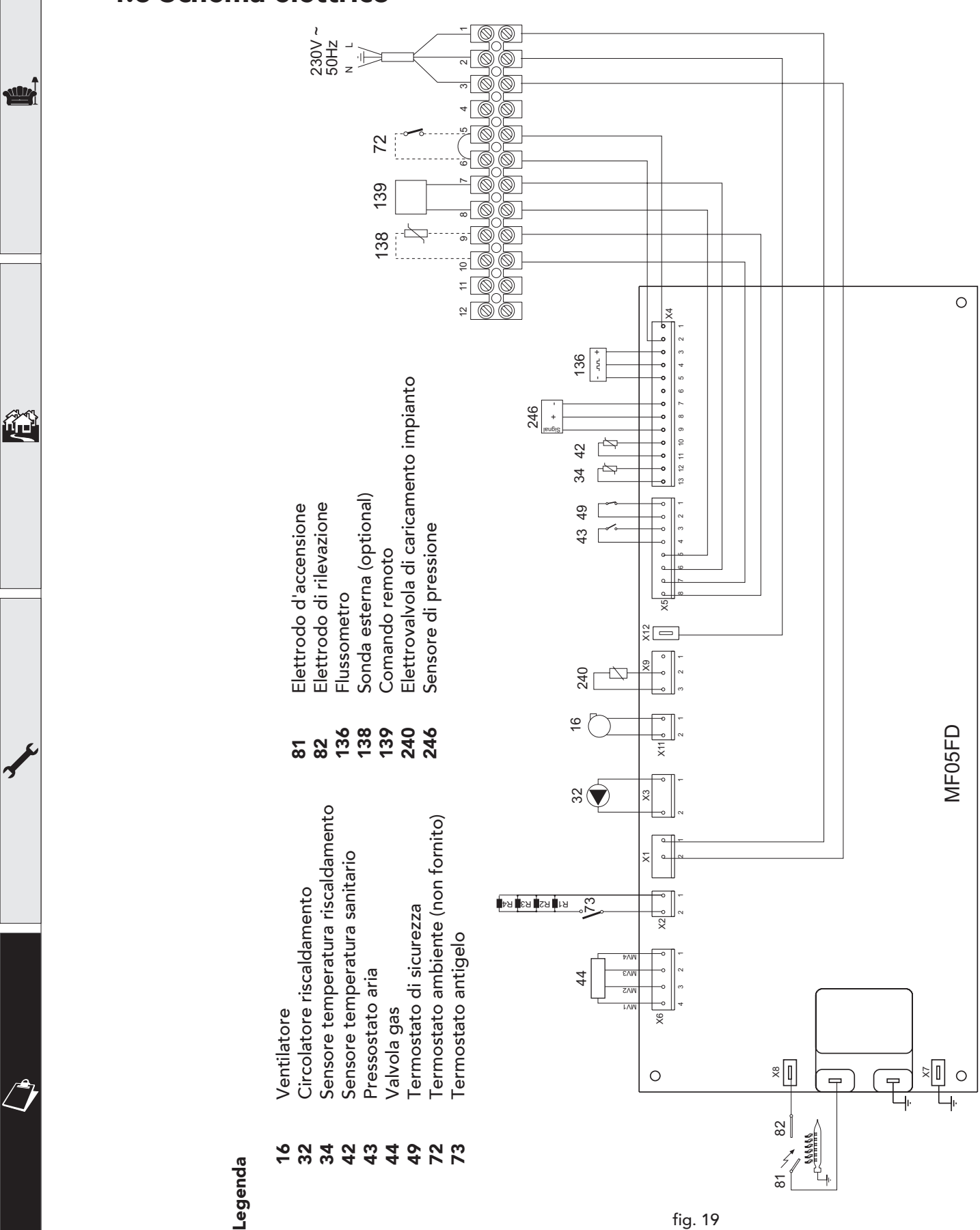

32

#### Oggetto della Garanzia e Durata

L'azienda produttrice garantisce da tutti i difetti di fabbricazione e di funzionamento gli apparecchi venduti per 2 anni dalla data di consegna, documentata attraverso regolare documento di acquisto.

Ad esclusione dei prodotti a basamento in ghisa non equipaggiati di bruciatore dalla fabbrica, individuati sui listini ufficiali dell'azienda produttrice, il Cliente può richiedere ad un centro di assistenza autorizzato la prima accensione gratuita, entro 30 giorni dalla messa in servizio del prodotto, effettuata a cura della società installatrice, e la prima accensione potrà avvenire entro 30 gg. dalla richiesta. In questo caso la garanzia decorre dalla data della prima accensione e si intende estesa – sulle sole caldaie murali - per un anno supplementare (quindi per tre anni) sullo scambiatore principale del prodotto.

#### Modalità per far valere la presente Garanzia

In caso di guasto, il cliente può contattare la rete dei Centri Assistenza, richiedendone l'intervento.

La rete dei Centri Assistenza è reperibile

- attraverso la consultazione del volume Pagine Gialle, alla voce "Caldaie a gas".
- attraverso il servizio "Pronto Pagine Gialle", componendo il numero 89.24.24
- attraverso il servizio "Pagine Gialle on line", consultando il sito internet http://www.paginegialle.it/gruppoferroli
- attraverso il sito internet dell'azienda costruttrice
- attraverso il numero verde 800-59-60-40

I costi di intervento sono a carico dell'azienda produttrice, fatte salve le esclusioni previste e riportate nella presente Dichiarazione.

Gli interventi in garanzia non modificano la data di decorrenza o la durata della stessa.

#### **Estensione territoriale**

La garanzia è valida per tutti gli apparecchi destinati alla commercializzazione, venduti ed installati sul territorio italiano.

#### Esclusioni

Sono escluse dalla presente garanzia i quasti e gli eventuali danni causati da:

- · trasporto non effettuato a cura dell'azienda:
- · inosservanza delle istruzioni e delle avvertenze previste dall'azienda produttrice e riportate sui manuali di utilizzo a corredo del prodotto;
- errata installazione o inosservanza delle prescrizioni di installazione, previste dall'azienda produttrice e riportate sui manuali di installazione a corredo del prodotto;
- · inosservanza di norme e/o disposizioni previste da leggi e/o regolamenti vigenti, in particolare per assenza o difetto di manutenzione periodica;
- anormalità o anomalie di qualsiasi genere nell'alimentazione degli impianti idraulici, elettrici, di erogazione del combustibile, di camini e/o scarichi;
- inadeguati trattamenti dell'acqua di alimentazione, trattamenti disincrostanti erroneamente condotti;
- · corrosioni causate da condensa o aggressività d'acqua;
- gelo, correnti vaganti e/o effetti dannosi di scariche atmosferiche:
- mancanza di dispositivi di protezione contro le scariche atmosferiche:
- trascuratezza incapacità d'uso manomissioni effettuate da personale non autorizzato o interventi tecnici errati effettuati sul prodotto da qualsiasi terzo:
- parti soggette a normale usura di impiego (anodi, guarnizioni, manopole, lampade spia, ecc.)
- cause di forza maggiore indipendenti dalla volontà e dal controllo dell'azienda produttrice

#### Responsabilità

Il personale autorizzato dalla società produttrice interviene a titolo di assistenza tecnica nei confronti del Cliente; l'installatore resta comunque l'unico responsabile dell'installazione che deve rispettare le prescrizioni di legge e le prescrizioni tecniche riportate sui manuali di installazione a corredo del prodotto

Nessun terzo è autorizzato a modificare i termini della presente garanzia né a rilasciarne altri verbali o scritti.

#### Diritti di legge

La presente garanzia si aggiunge e non pregiudica i diritti dell'acquirente previsti dalla direttiva 99/44/CEE e relativo decreto nazionale di attuazione. Istruzioni per la compilazione della garanzia

- Compilare i campi sottostanti relativi la sezione "A" con i propri dati anagrafici.
- Al momento della prima accensione far compilare dal Centro Assistenza la sezione "B" facendo applicare l'adesivo con i codici a barre contenuto all'interno dell'apparecchio.

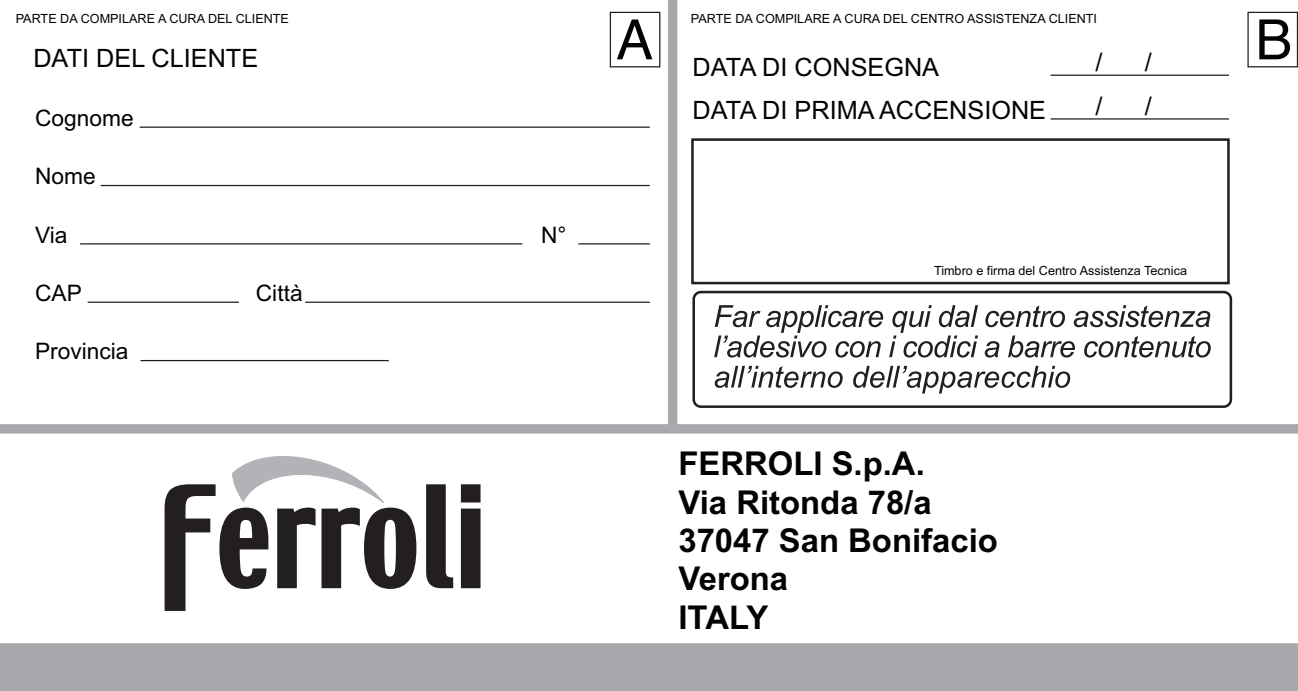